# **The interaction between LS-OPT, ANSA and μETA**

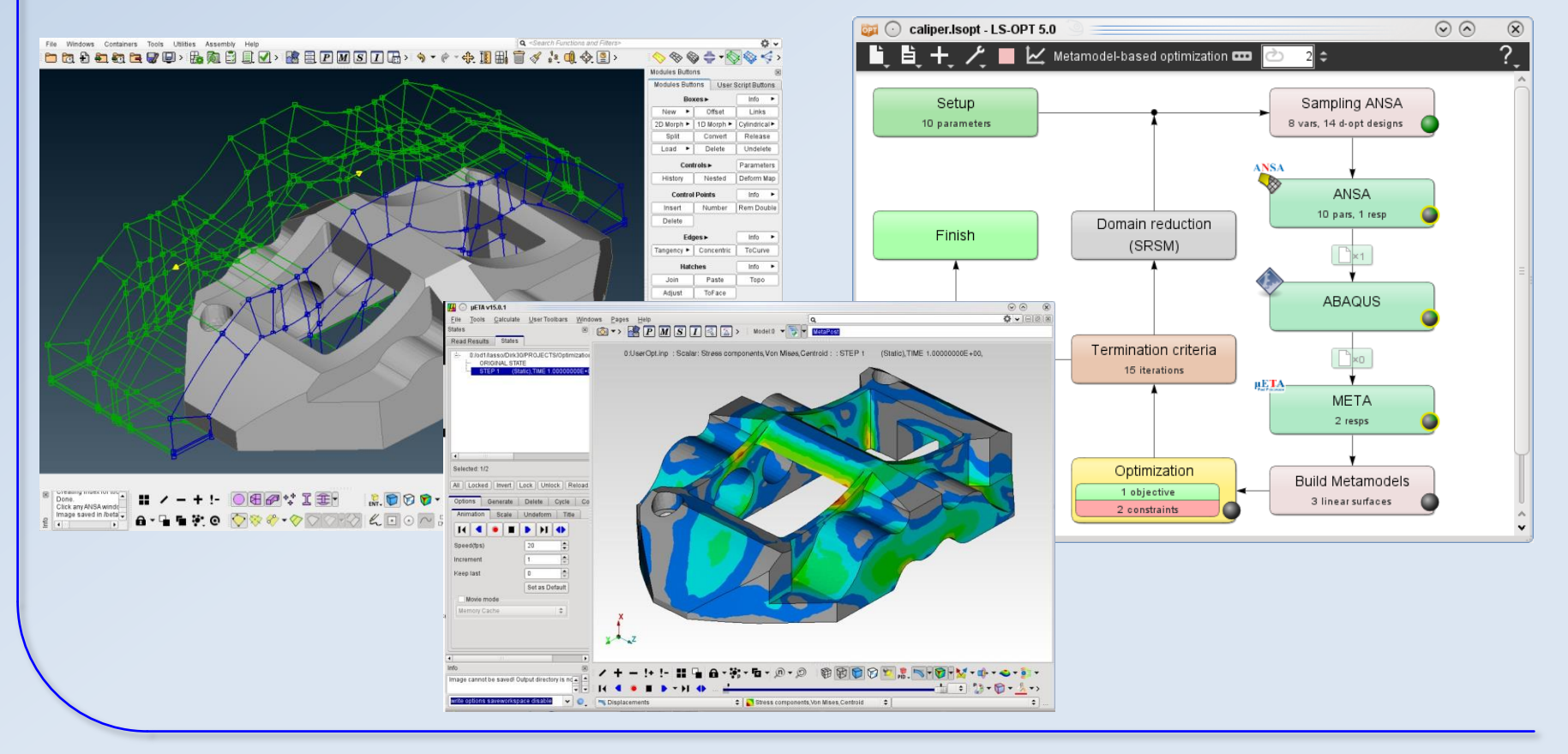

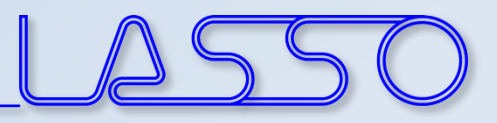

## For what **ANSA** & **μETA**?

- **ANSA** for model-change according to design variables (everything besides LS-DYNA with \*PARAMETER)
- **μETA** for results extraction of arbitrary (supported) solvers (besides LS-DYNA)

### • **Setup phase**

- $-$  design variables defined in  $\angle$ ANSA  $\rightarrow$  transfer to LS-OPT
- $-$  histories and responses defined in  $\mu ETA \rightarrow$  transfer to LS-OPT

### • **Optimization (Run) phase**

- $-$  design variables controlled by LS-OPT  $\rightarrow$  transfer to  $ANSA$
- $-$  histories and responses calculated by  $\mu$ **ETA**  $\rightarrow$  transfer to LS-OPT

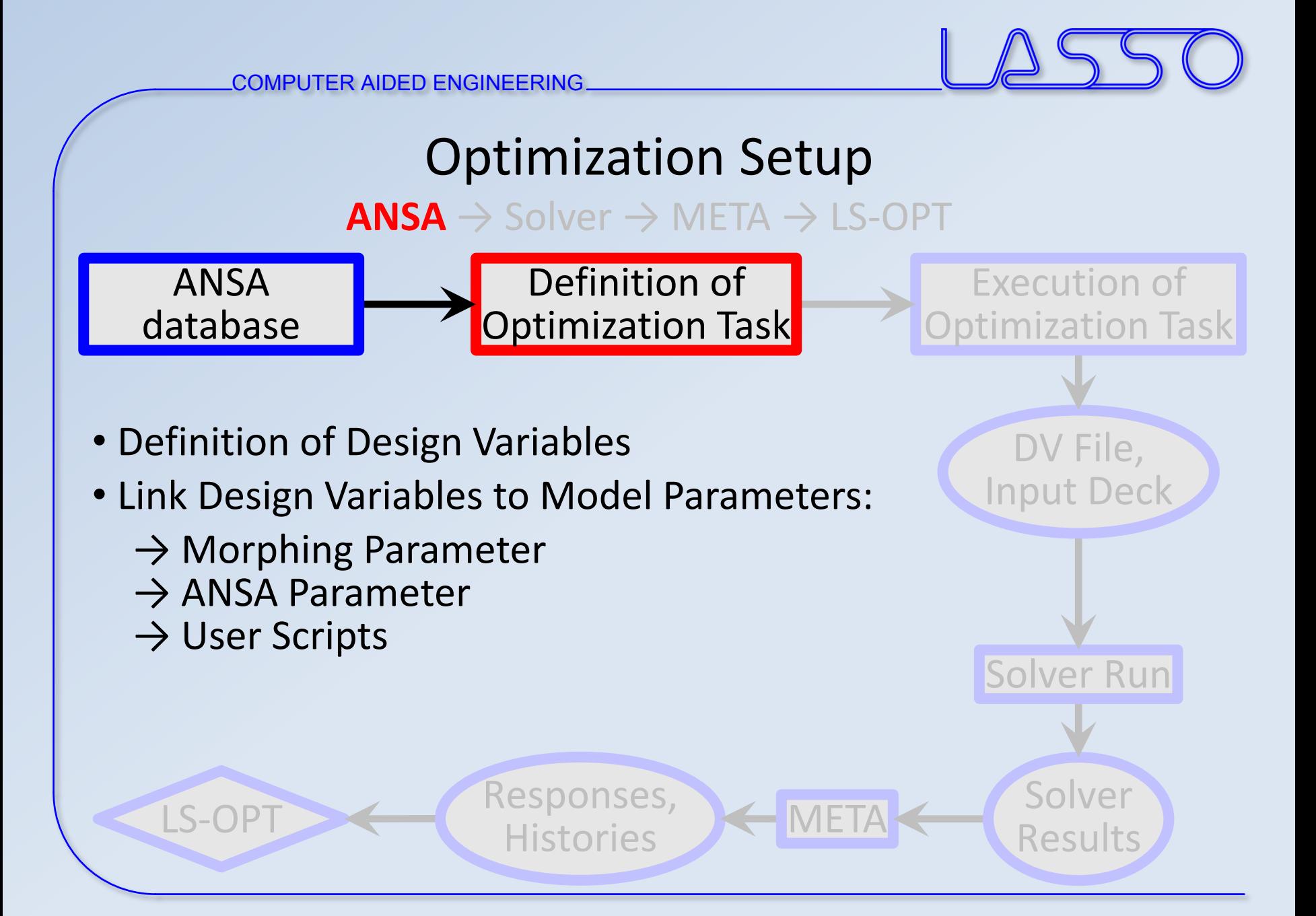

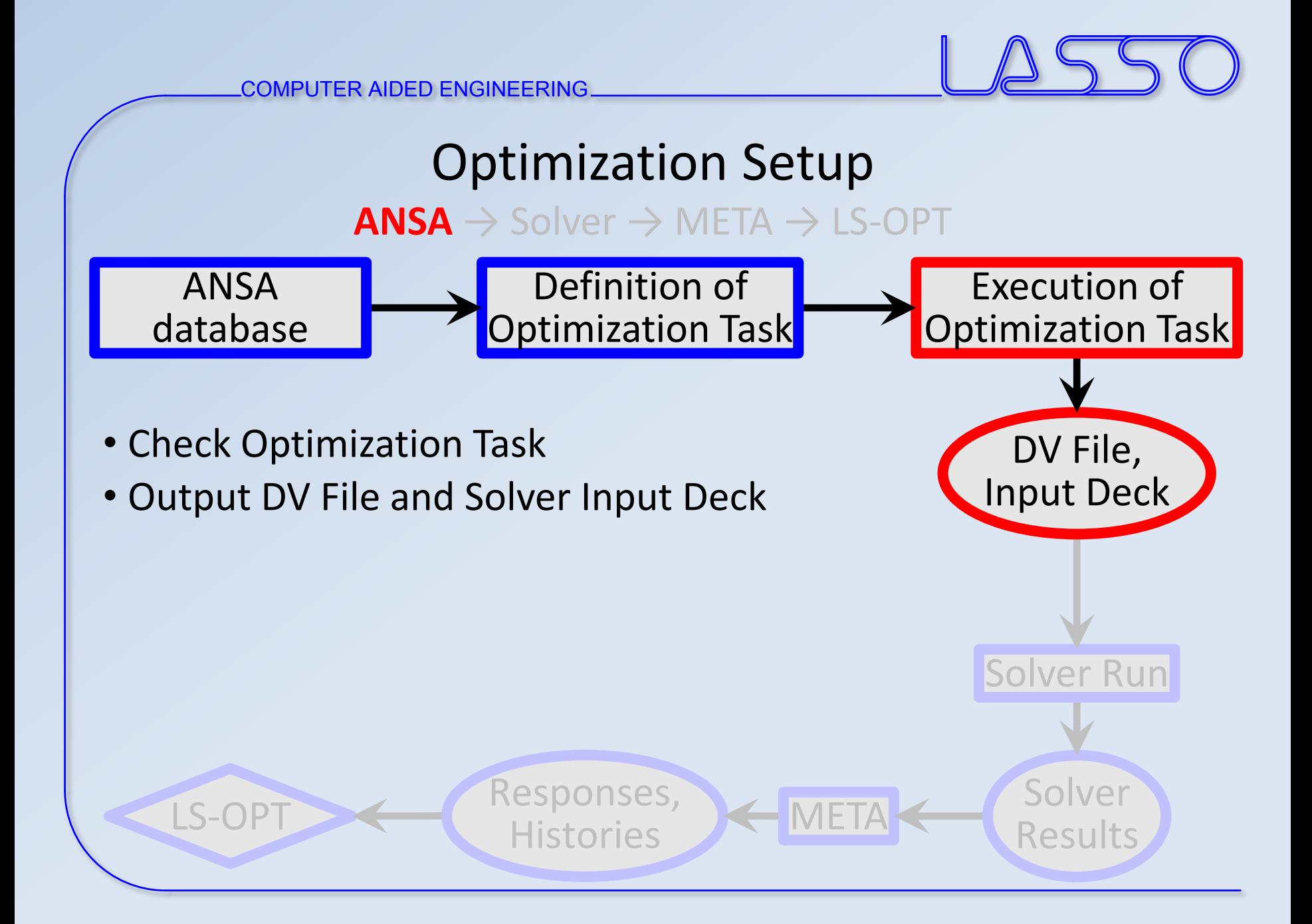

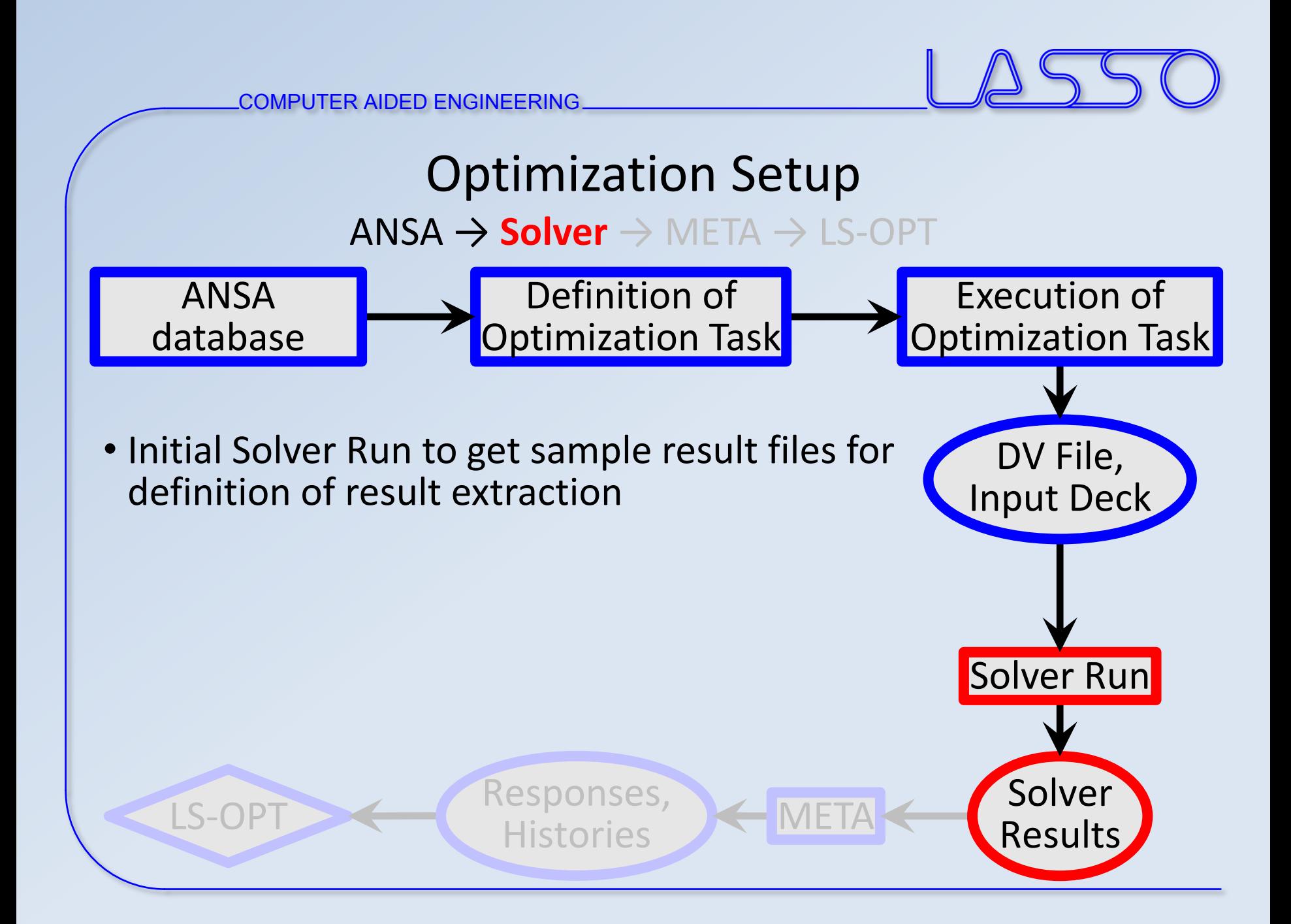

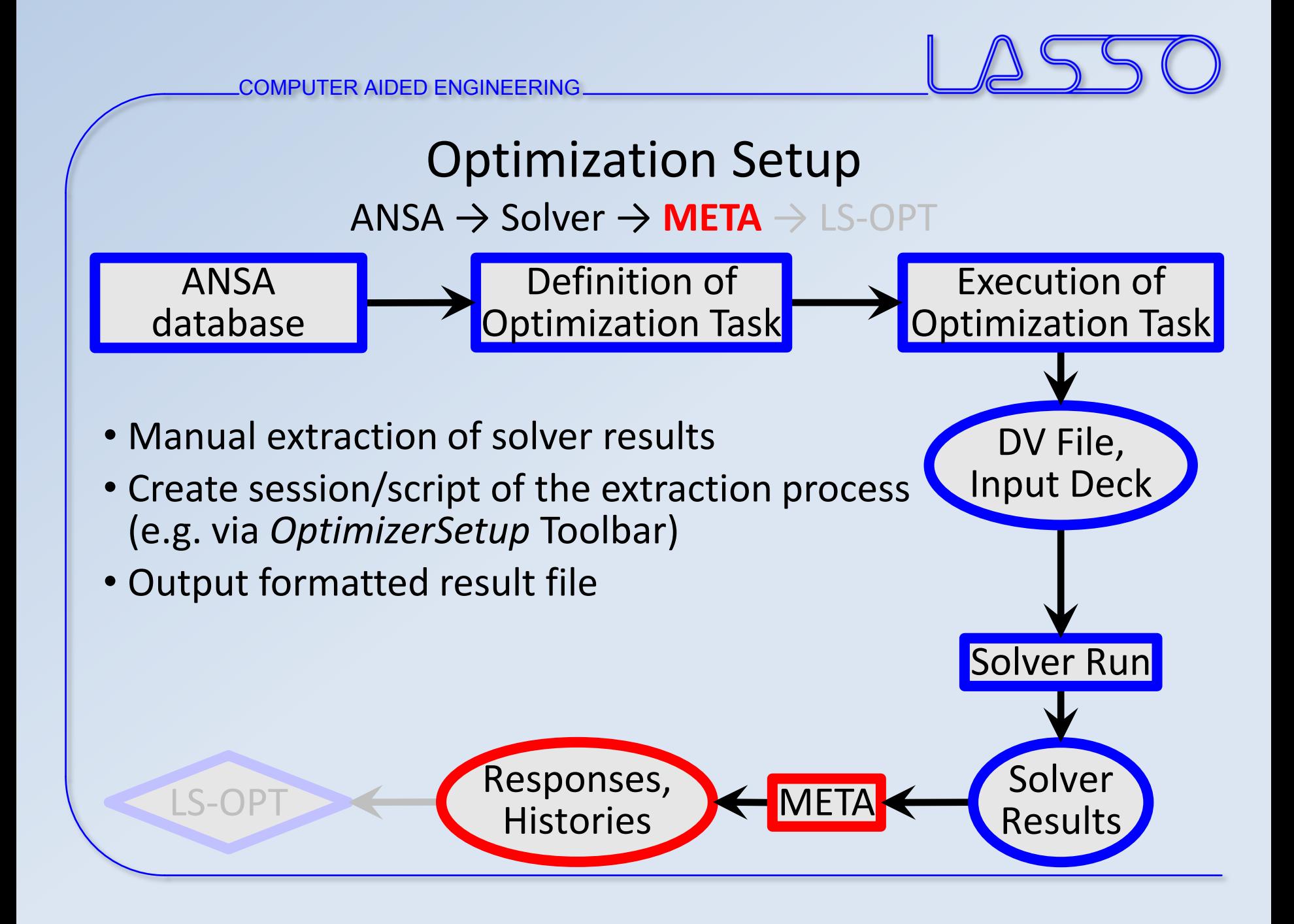

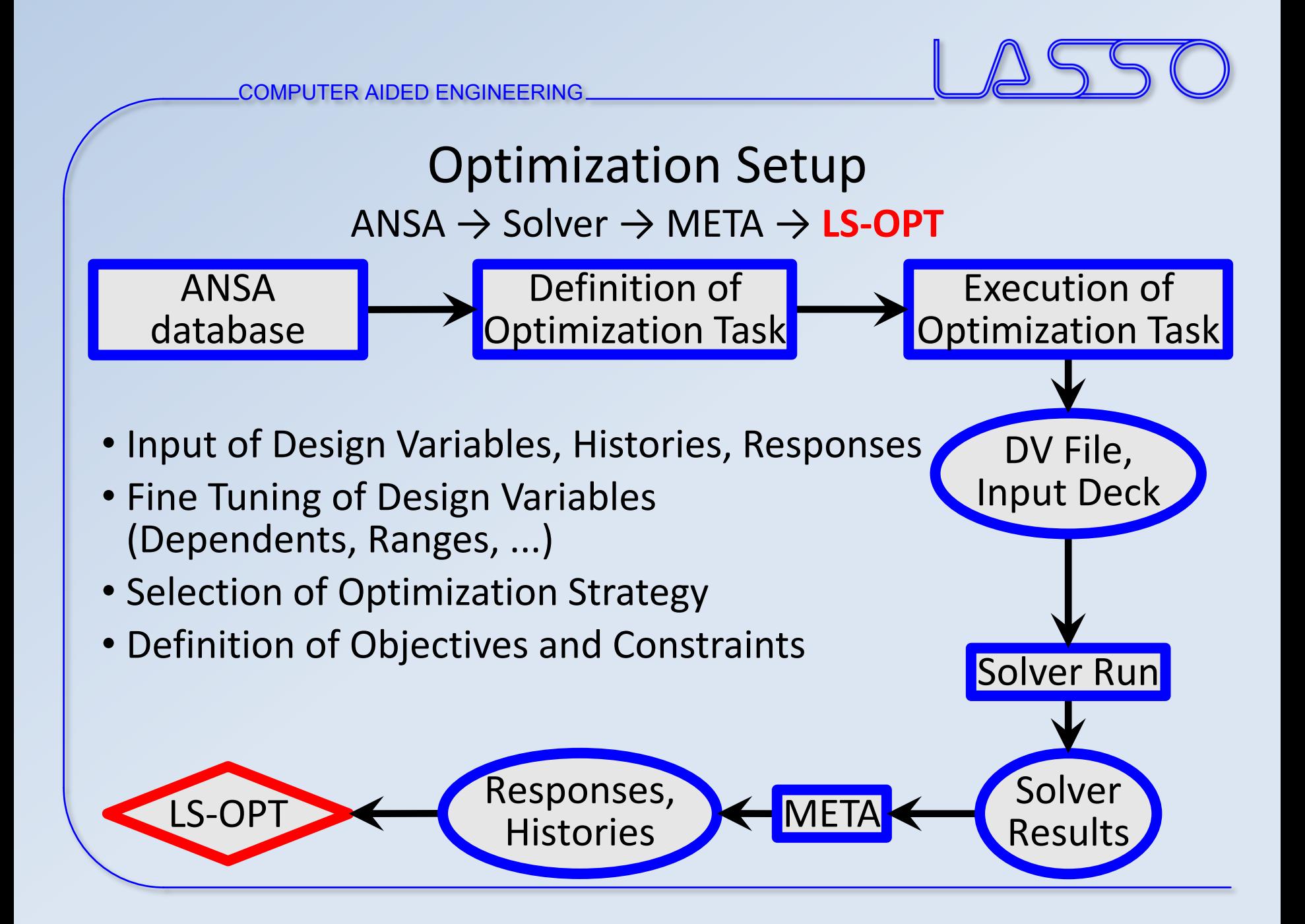

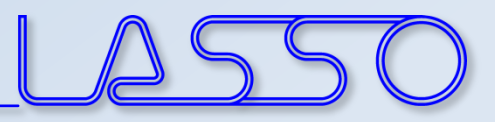

## **ANSA** – Optimization Task

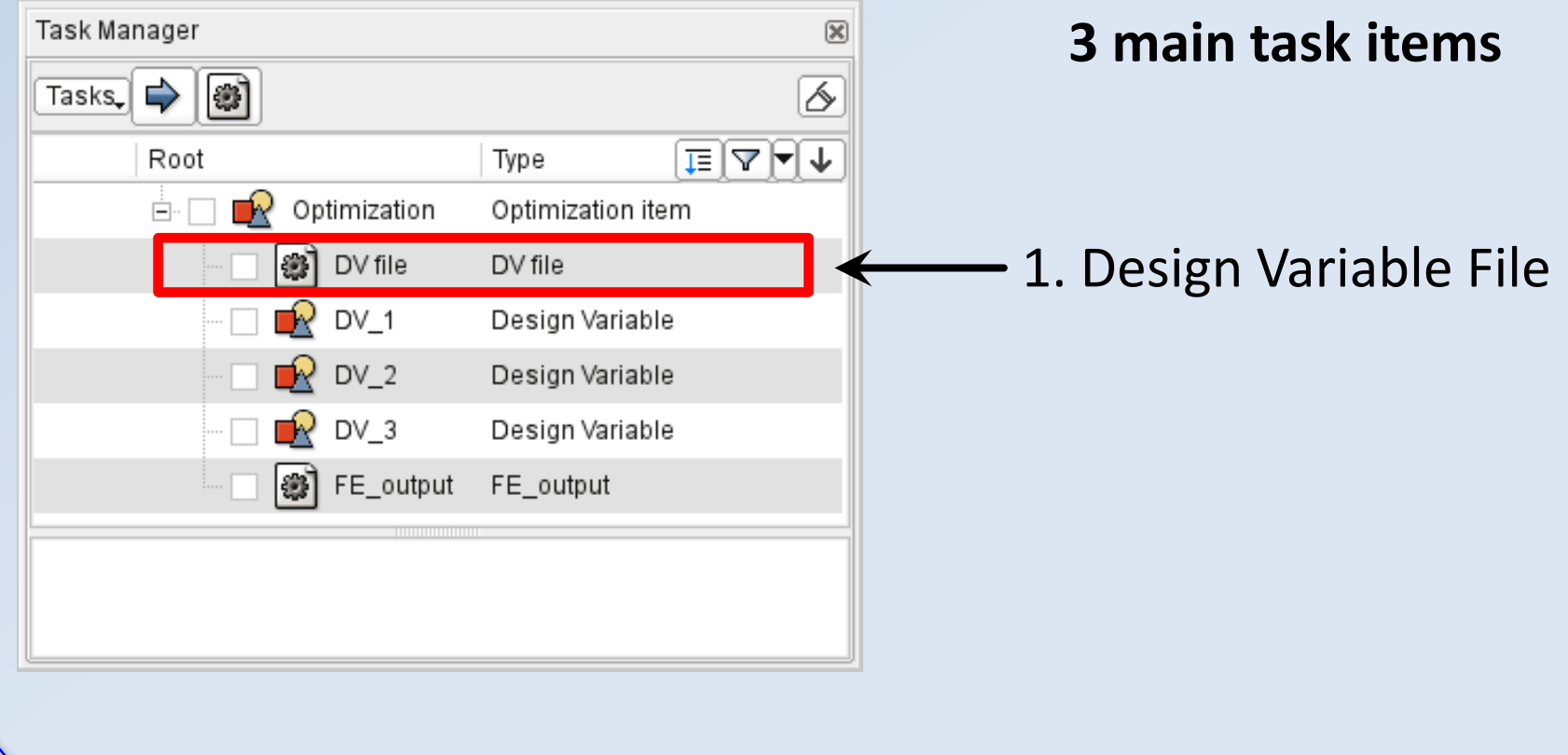

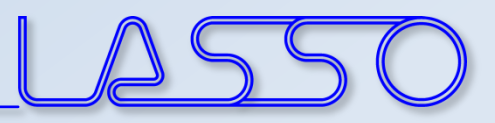

## **ANSA** – Optimization Task

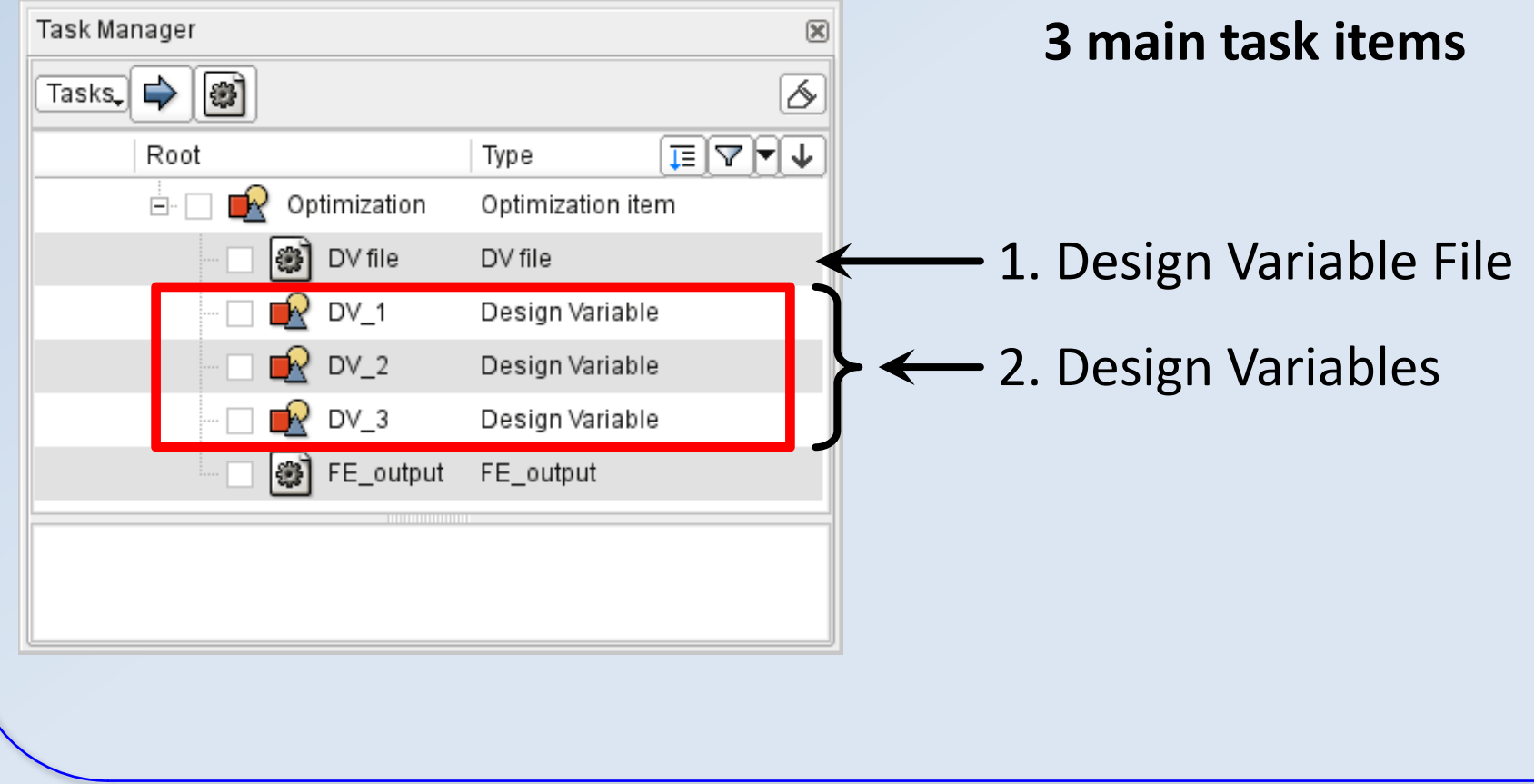

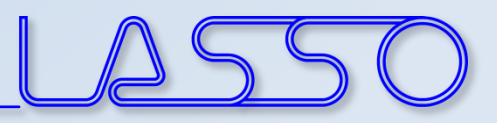

## **ANSA** – Optimization Task

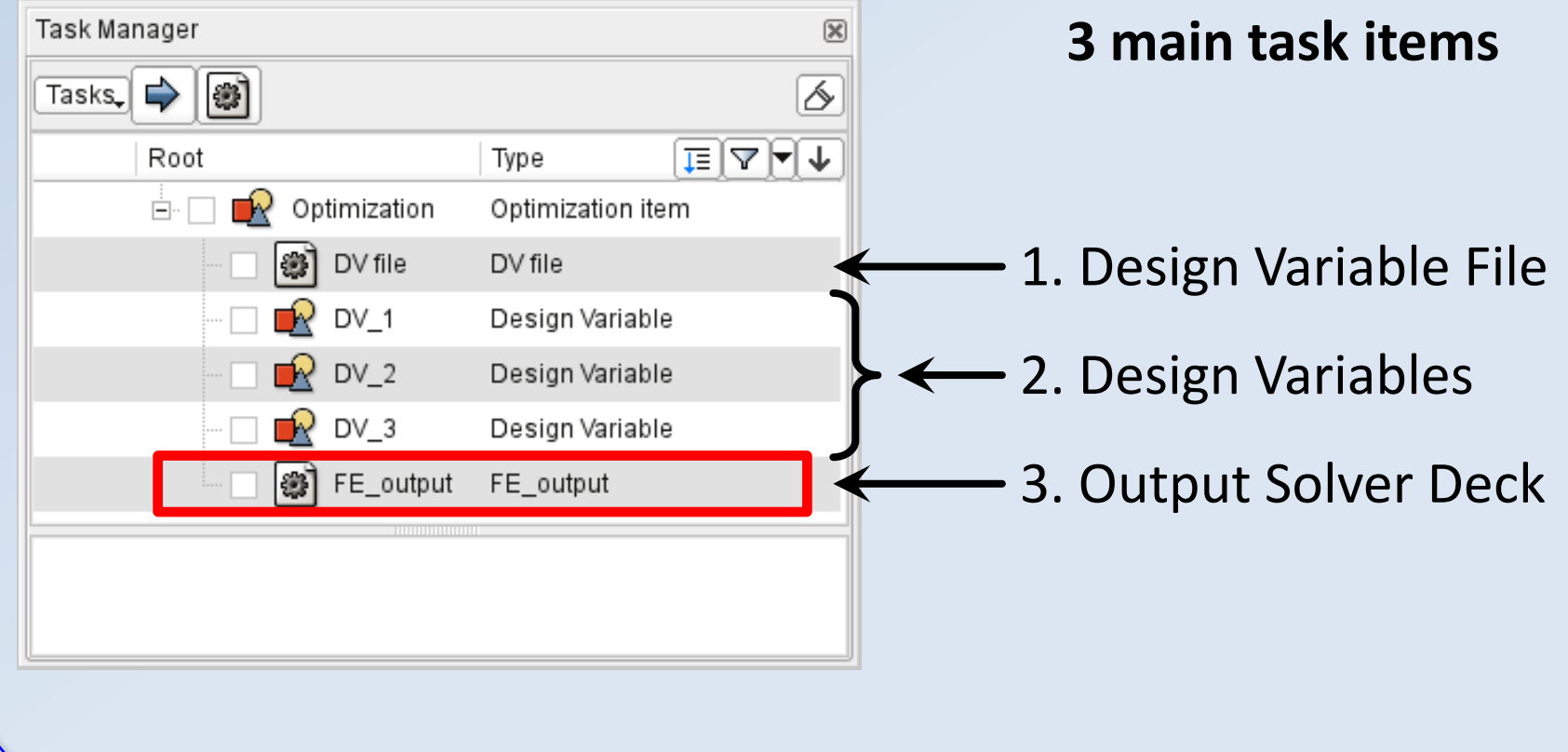

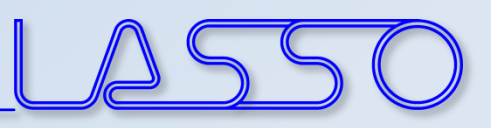

## **ANSA** – Optimization Task Design Variable File

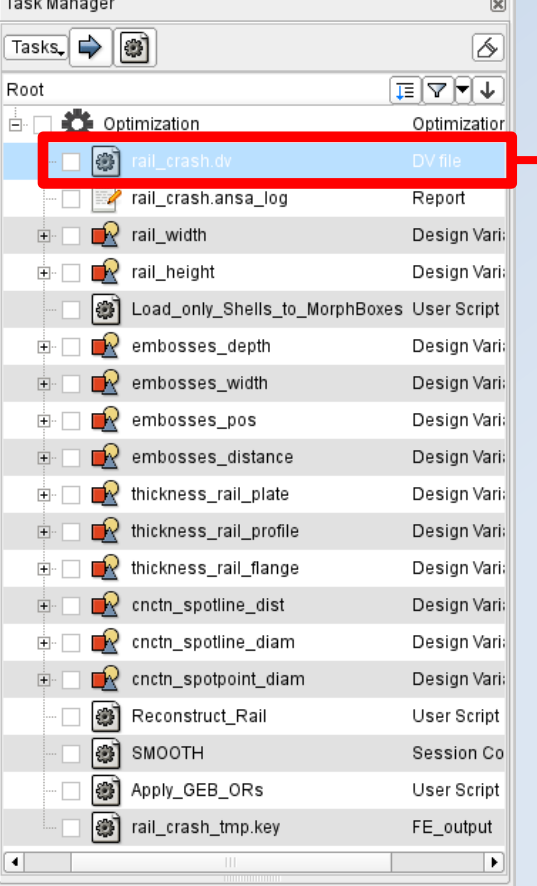

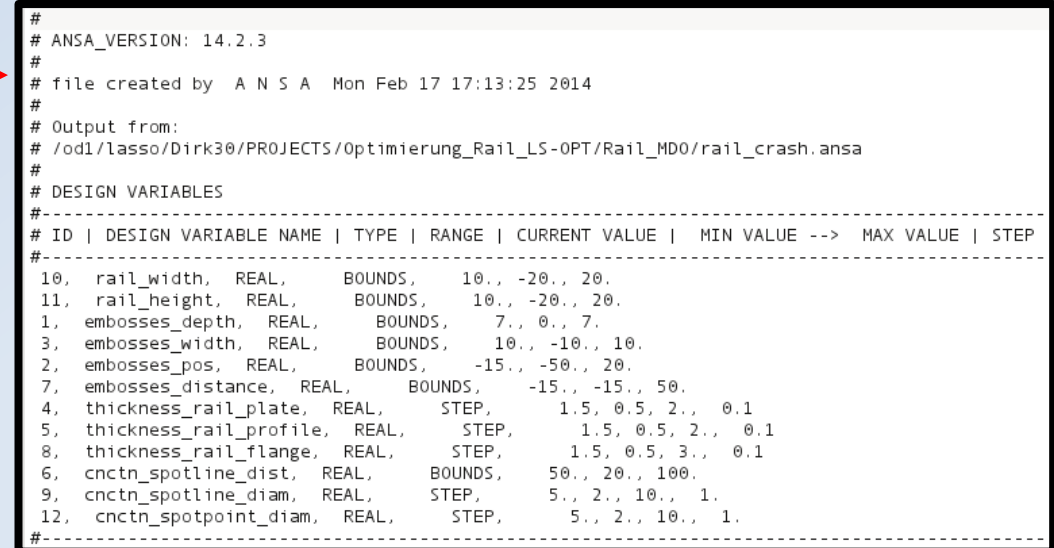

#### Correctly formatted for import in LS-OPT

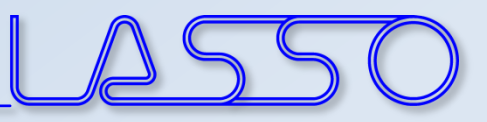

### **ANSA** – Optimization Task Design Variables → Morphing Parameters

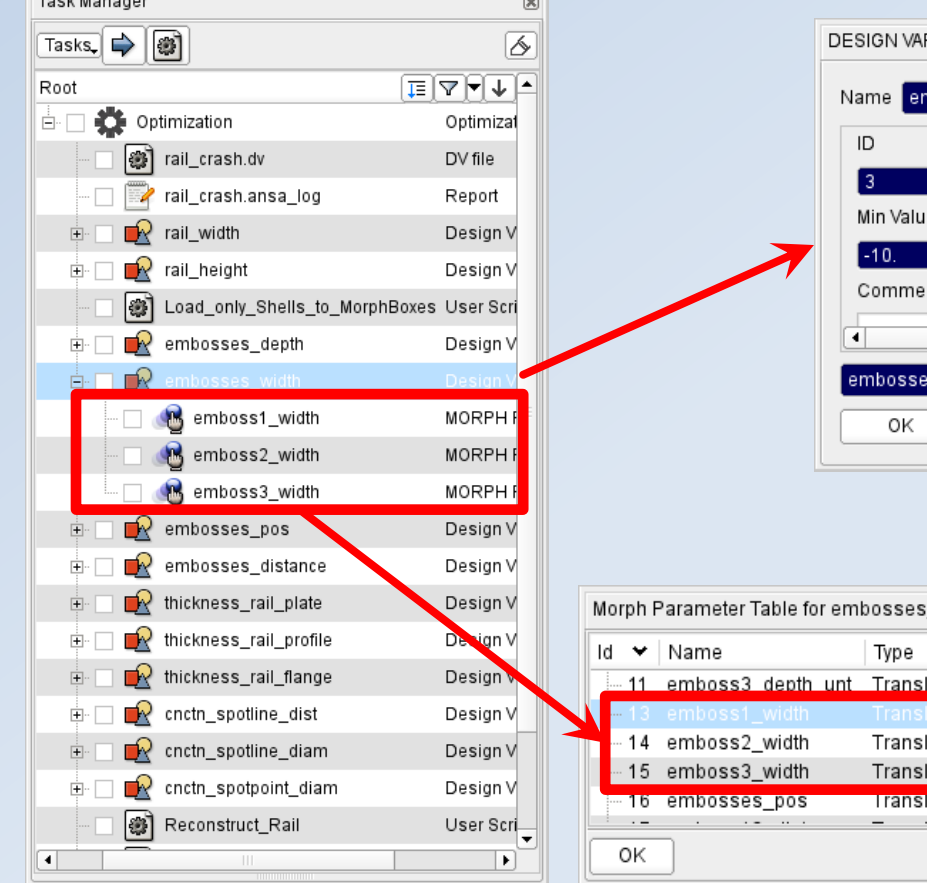

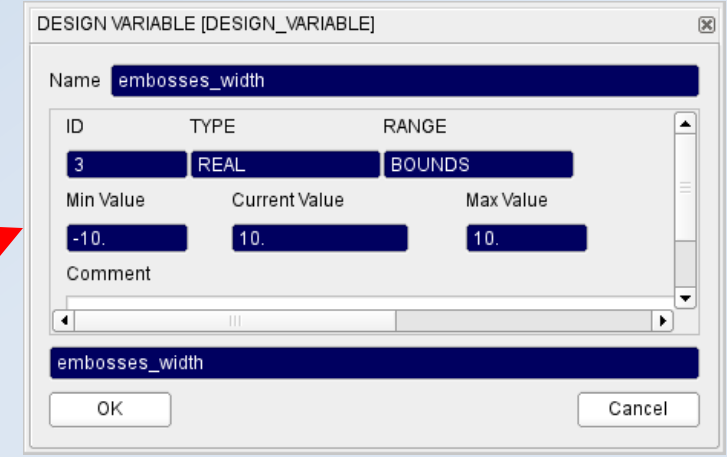

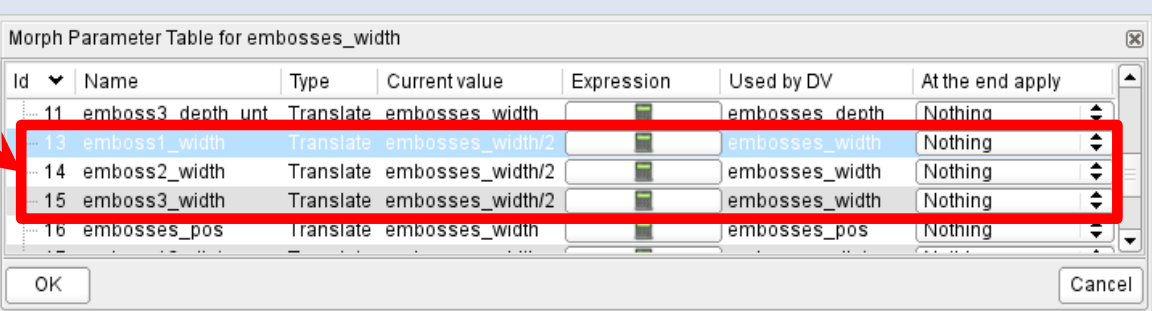

COMPUTER AIDED ENGINEERING

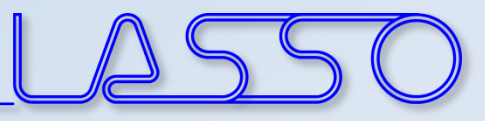

## **ANSA** – Optimization Task Design Variables → Morphing Parameters

Shape modification

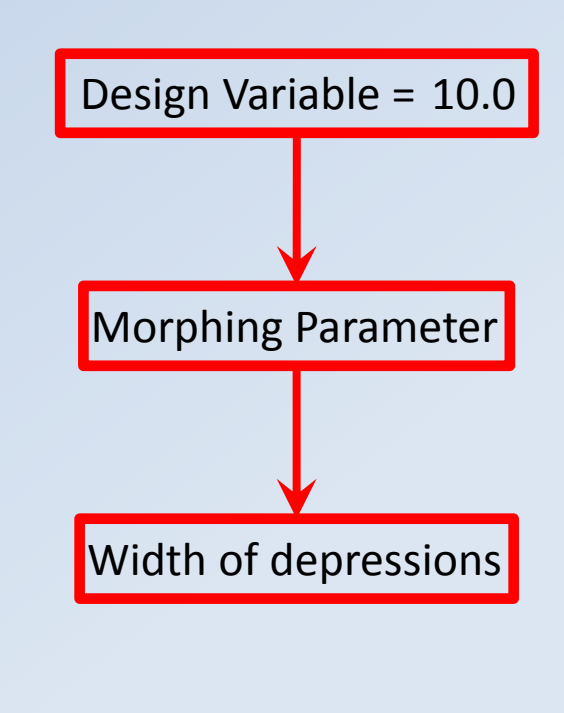

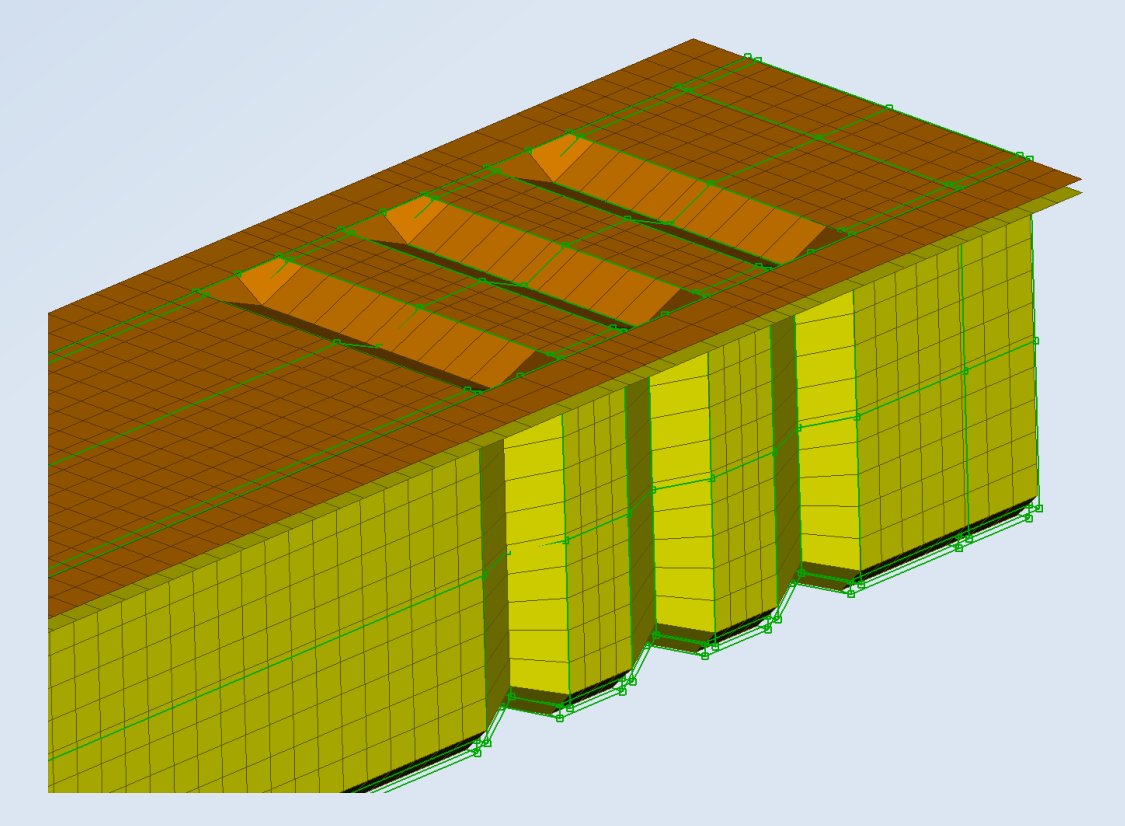

COMPUTER AIDED ENGINEERING

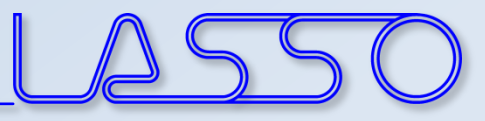

## **ANSA** – Optimization Task Design Variables → Morphing Parameters

Shape modification

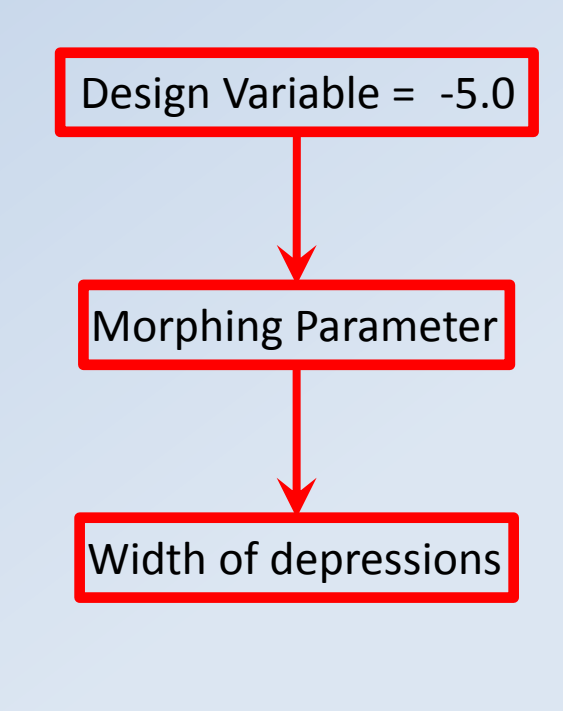

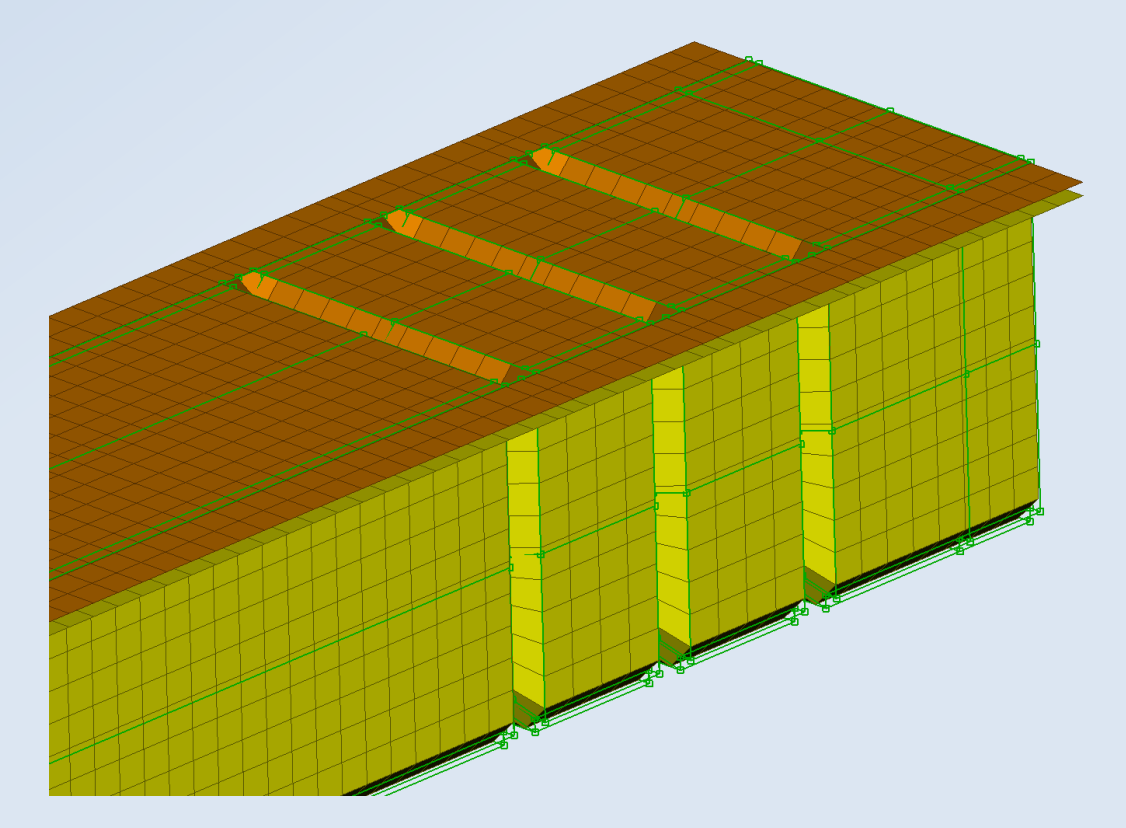

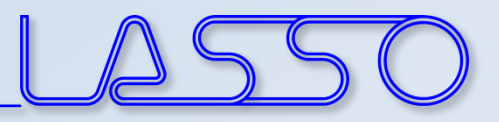

Step Value  $0.1$ 

Value

 $\overline{\infty}$ 

 $\overline{\phantom{a}}$  $\blacktriangleright$ 

Cancel

 $\boxtimes$ 

 $\boxed{\mathbf{Q}}$ 

 $\sqrt{\frac{1}{2} \sqrt{\frac{1}{2} \sqrt{\frac$ 

selected 1

∣≁∣

 $1.5$ 50.

 $6.0$ 2.

### **ANSA** – Optimization Task Design Variables → ANSA Parameters

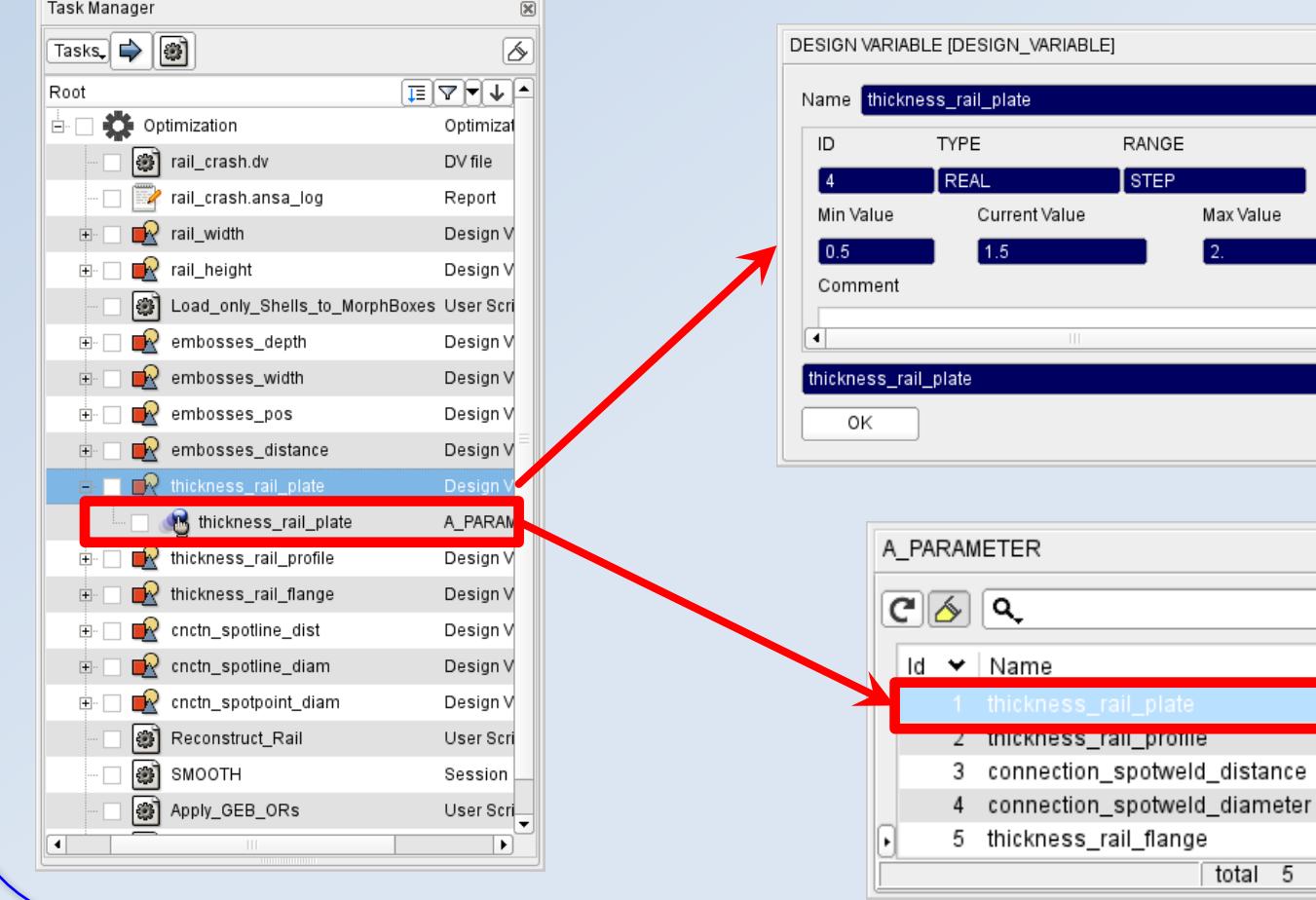

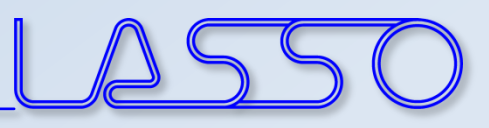

#### Modification of **shell thicknesses**, materials, etc.

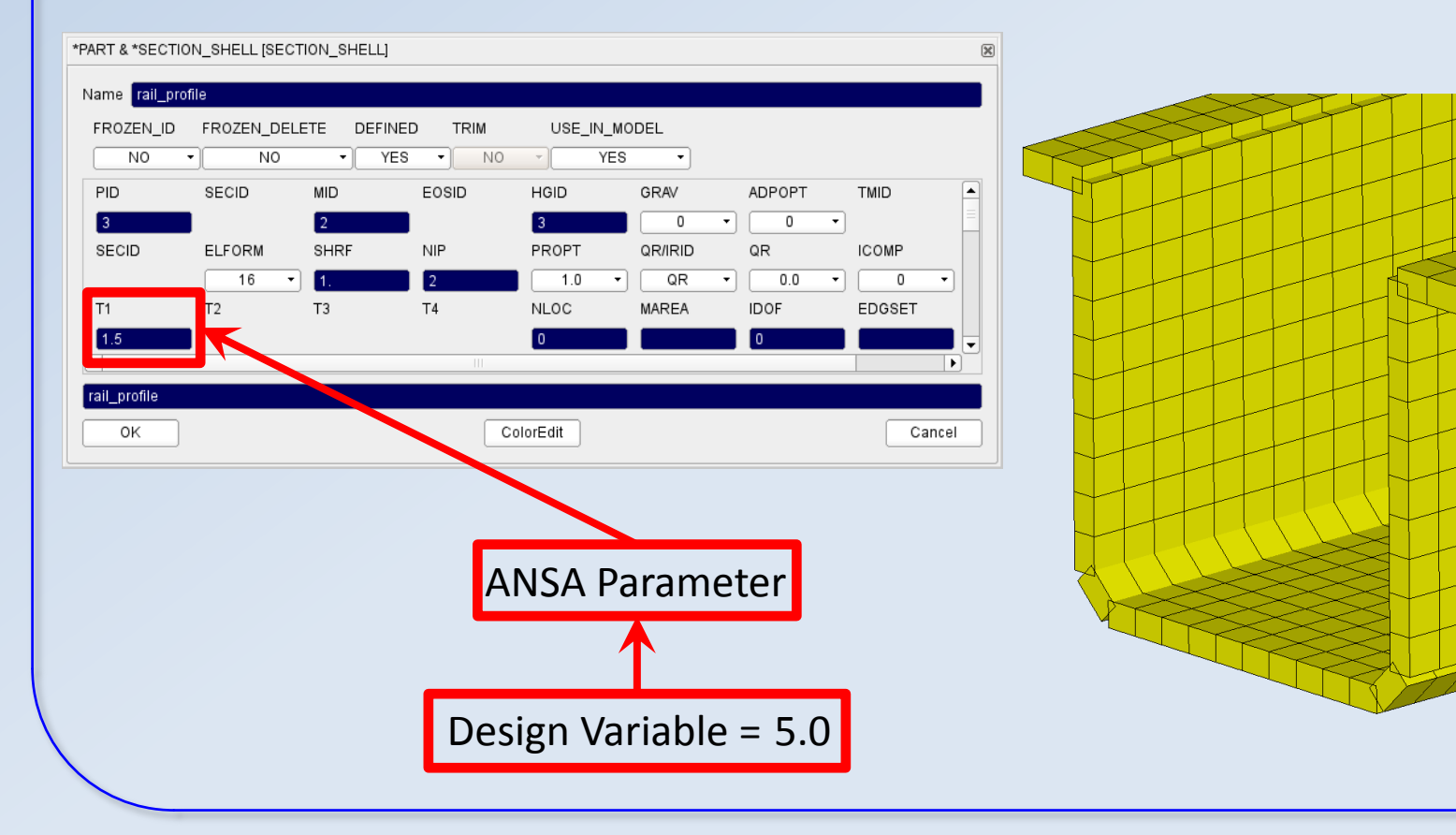

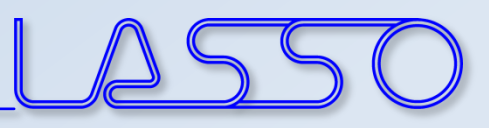

#### Modification of **shell thicknesses**, materials, etc.

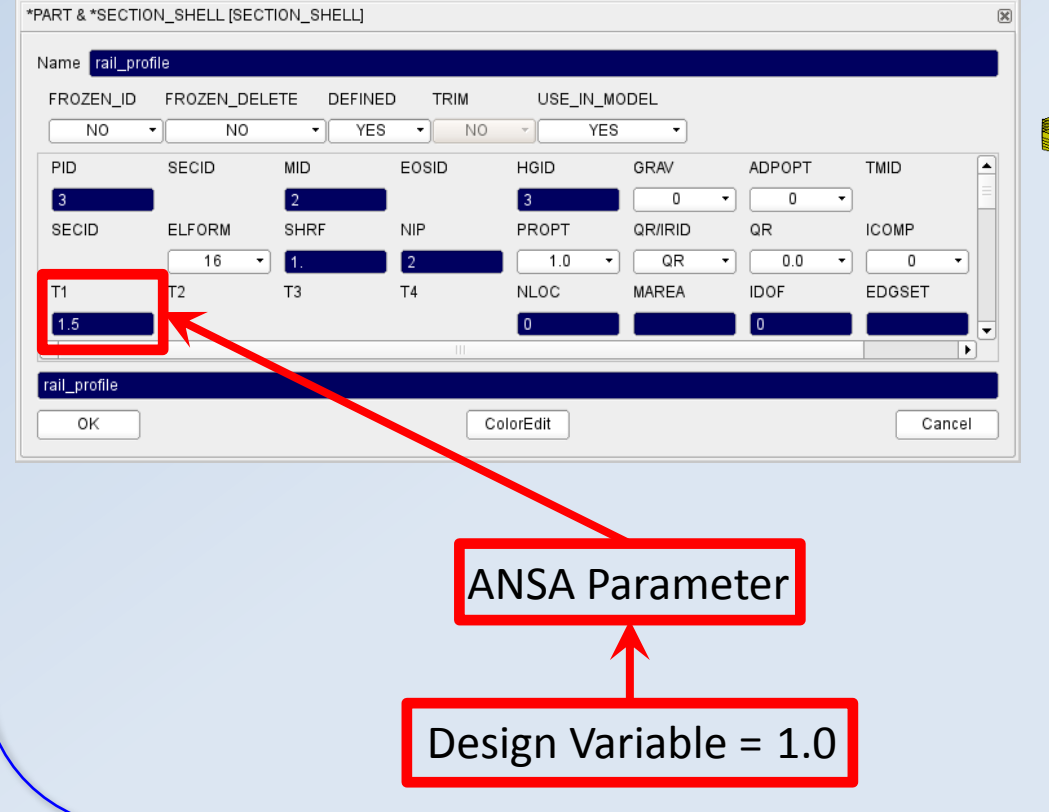

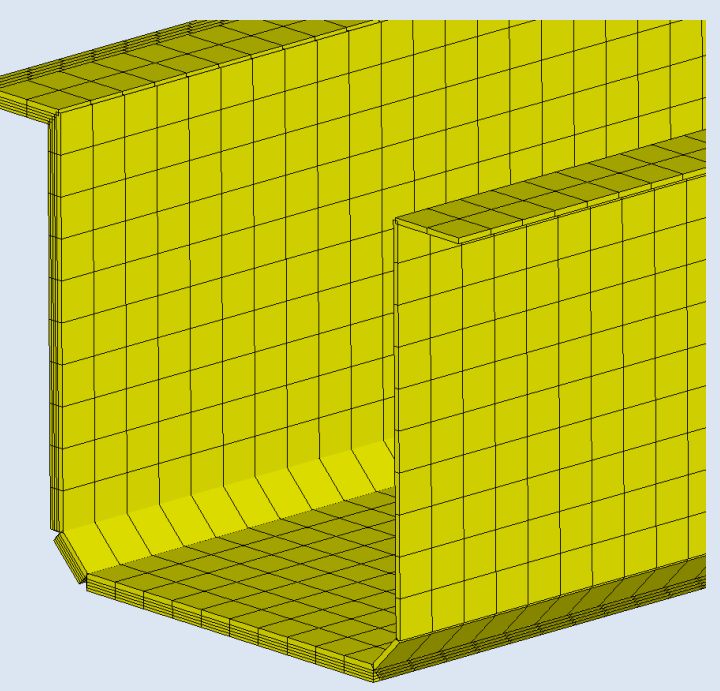

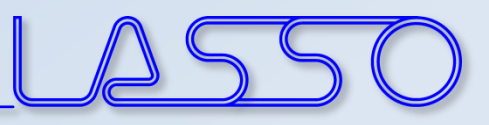

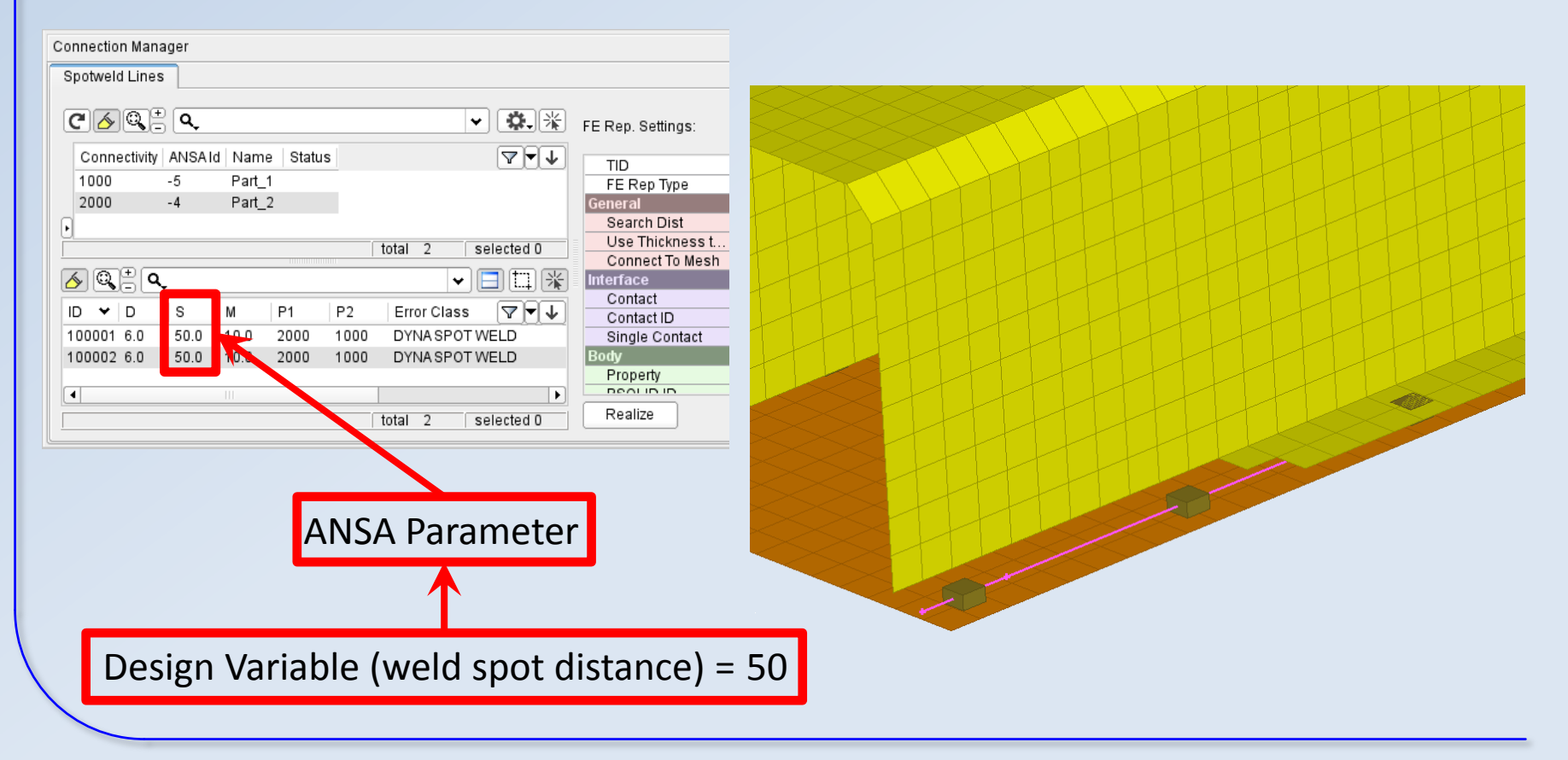

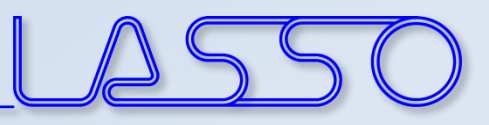

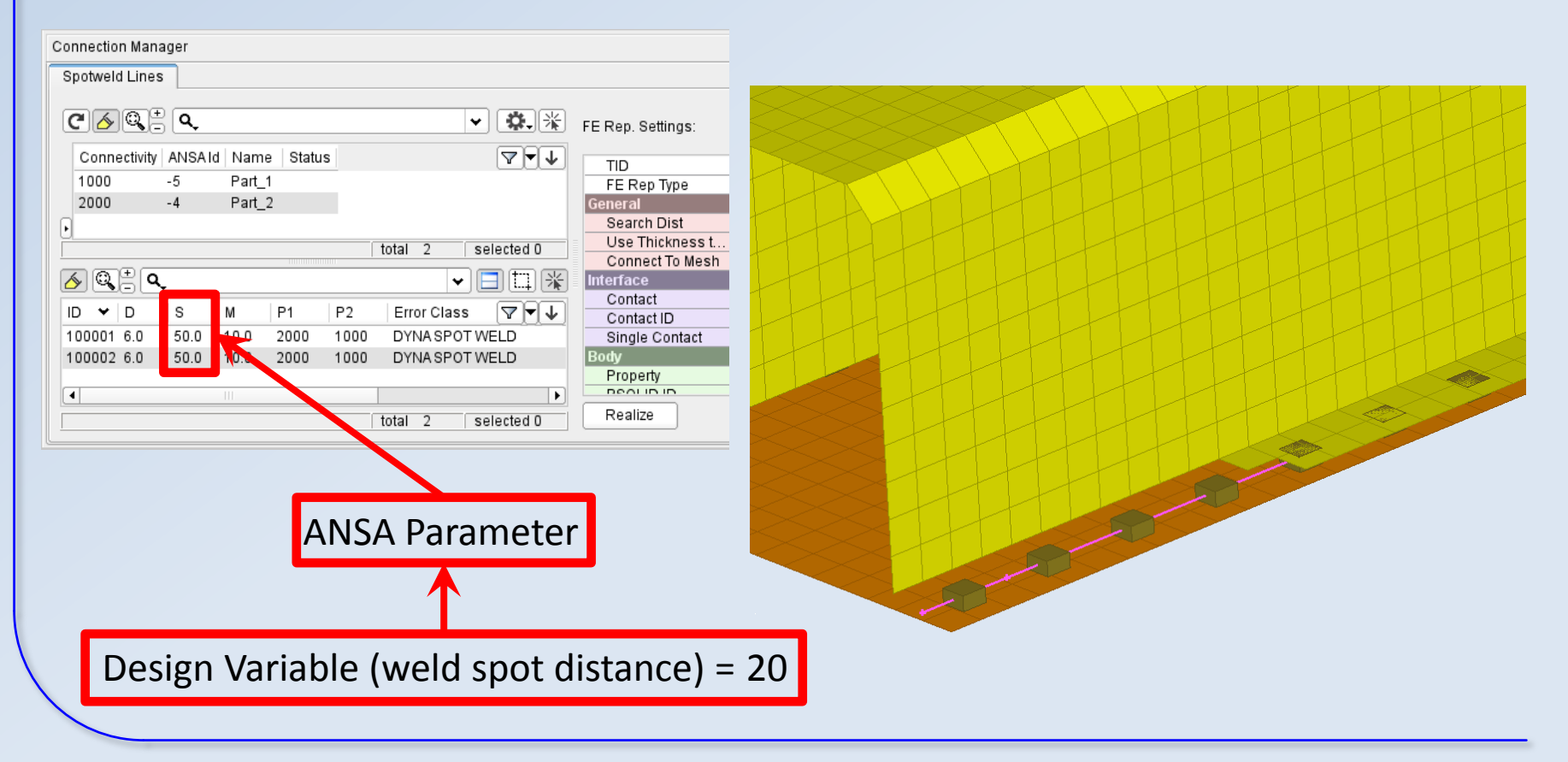

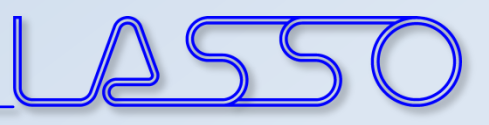

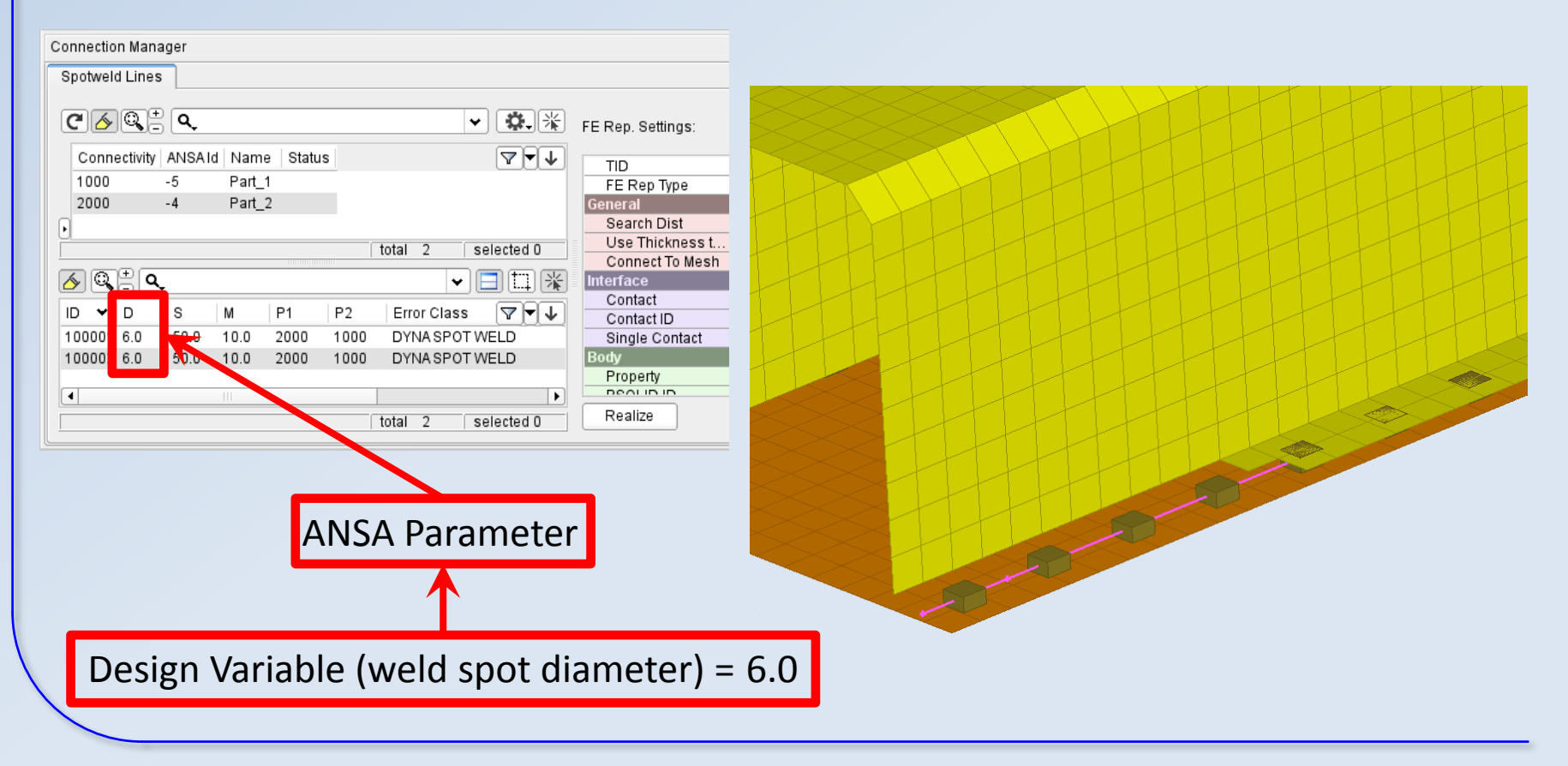

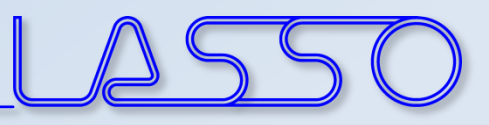

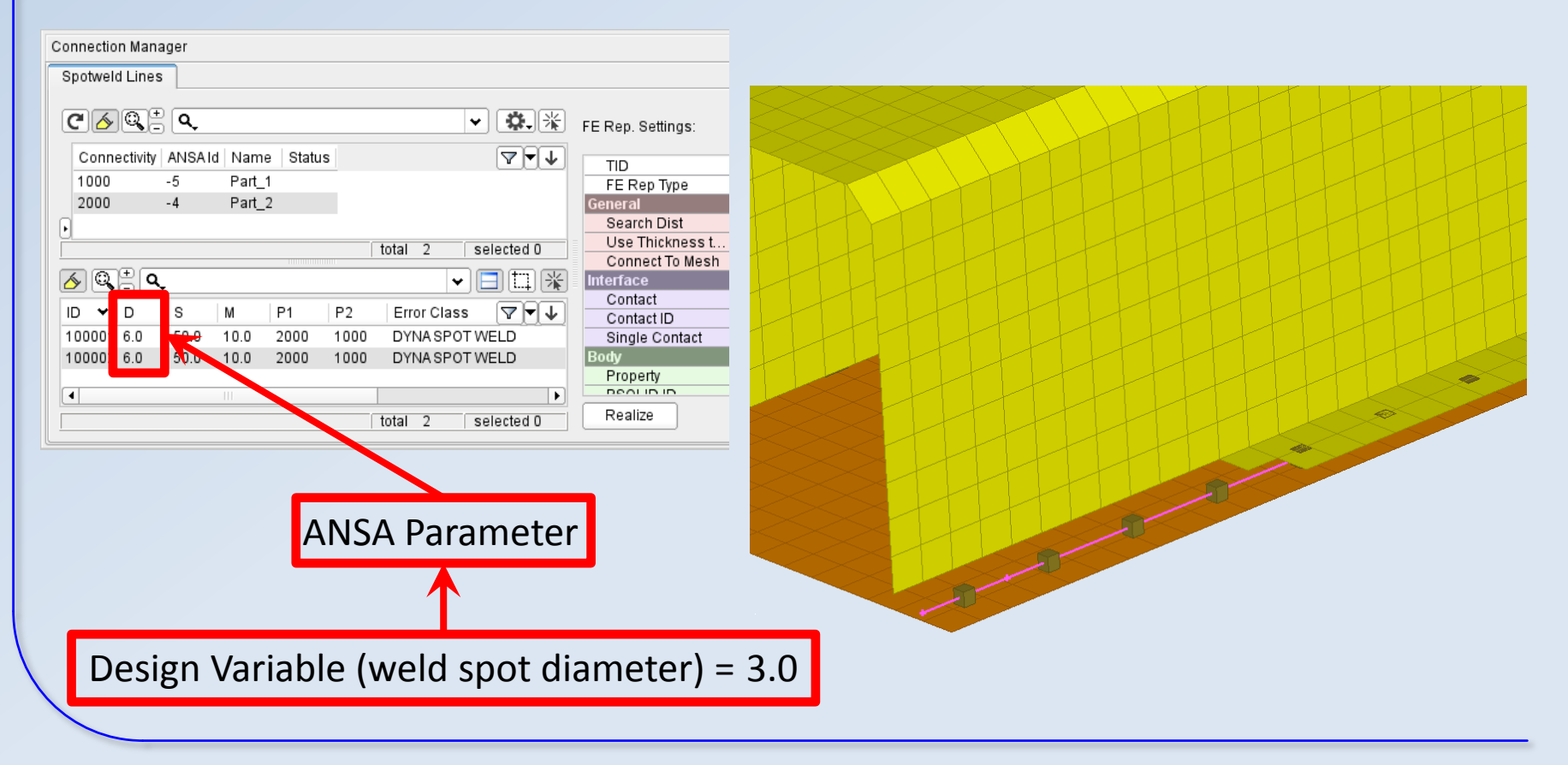

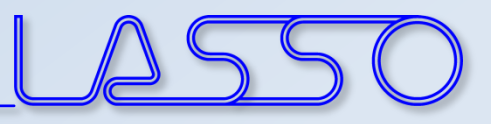

## **ANSA** – Optimization Task Simulation & DOE

- Checking Combinations of DV (Full Factorial)  $\rightarrow$  Model Validity
- Checking Element Criteria

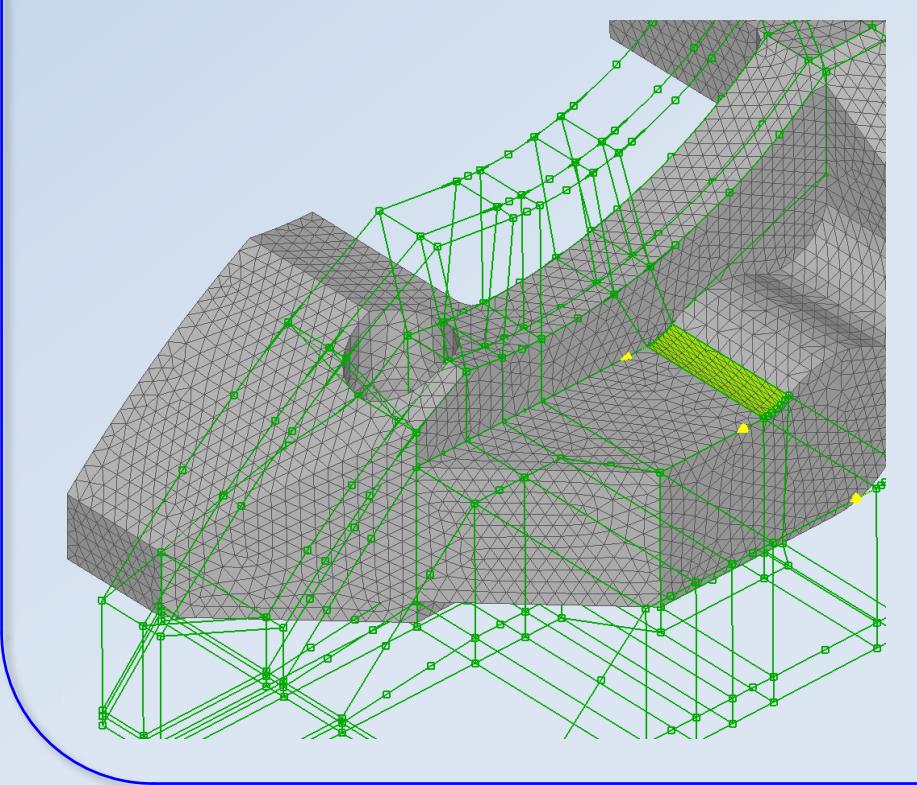

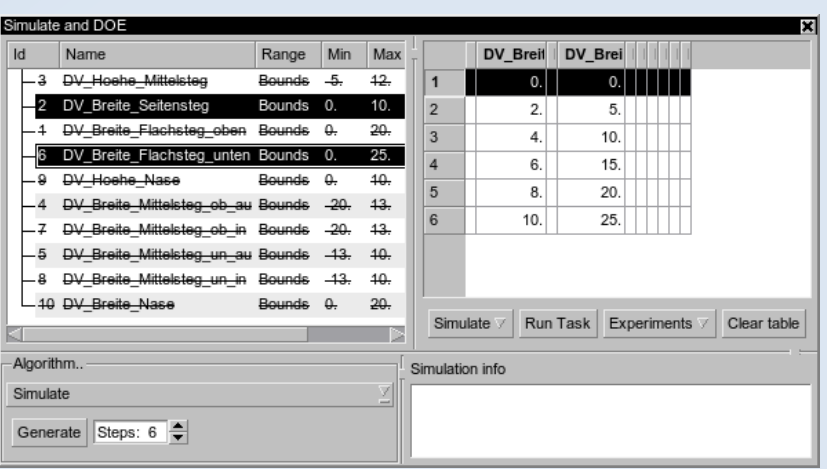

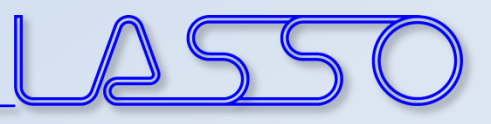

## **ANSA** – Optimization Task Simulation & DOE

- Checking Combinations of DV (Full Factorial)  $\rightarrow$  Model Validity
- Checking Element Criteria

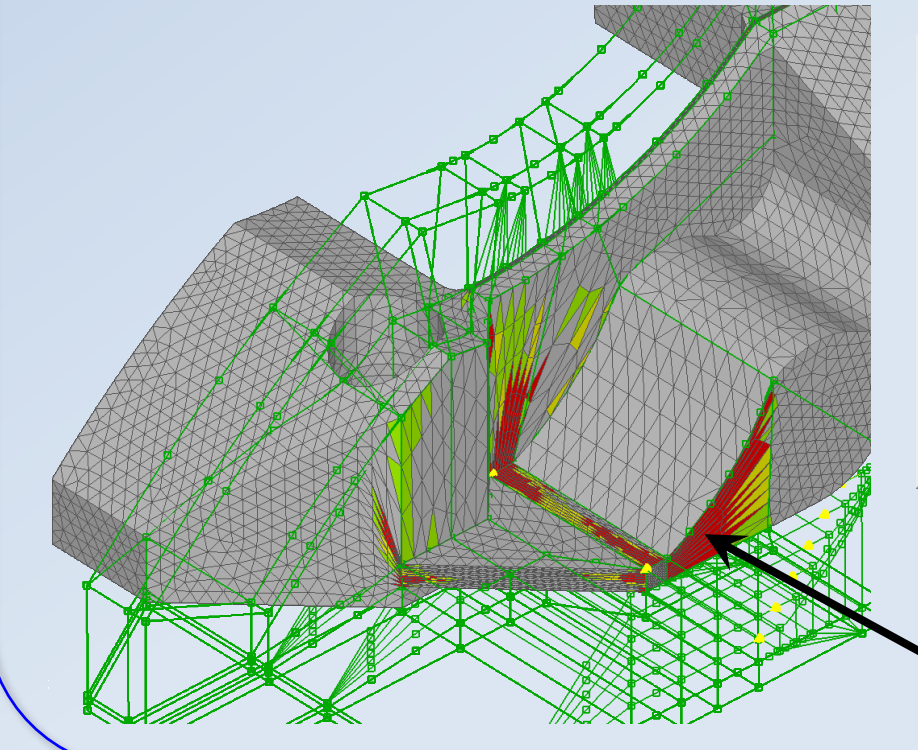

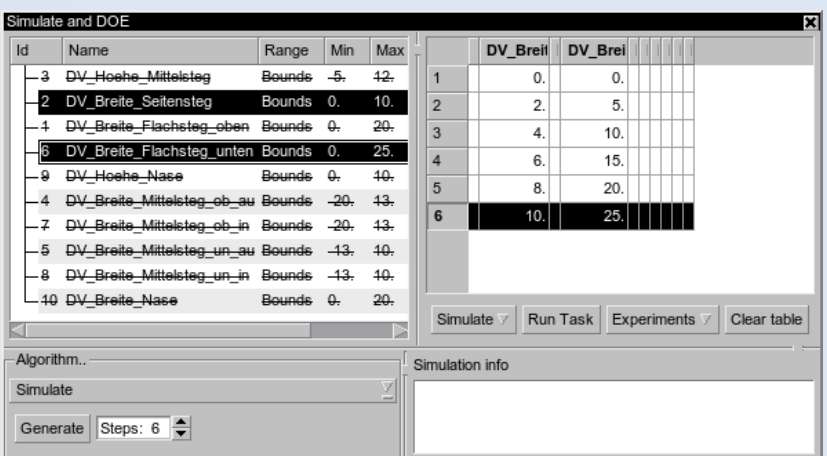

#### **Failed elements**

## **ANSA** – Optimization Task Additional commands for improving mesh quality

### Fix Quality, Smooth, Reconstruct, etc. for morphed mesh

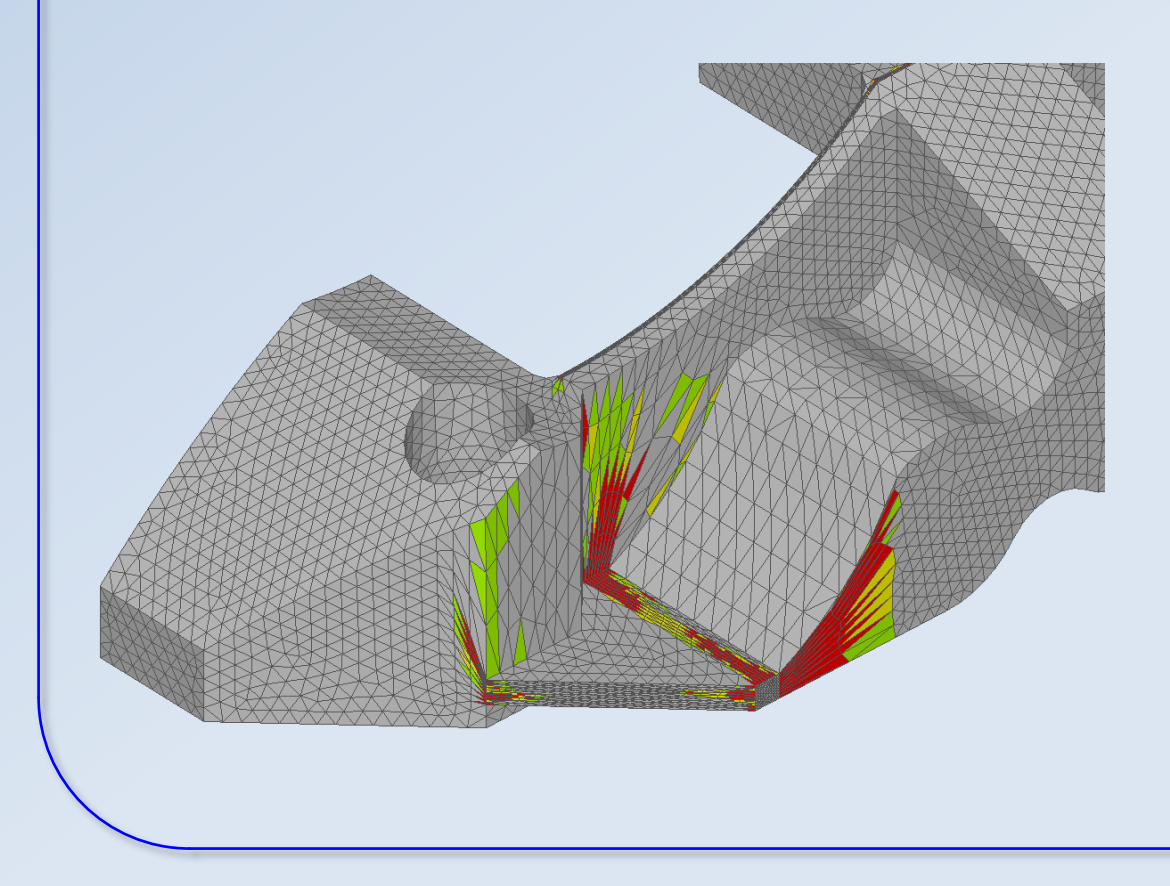

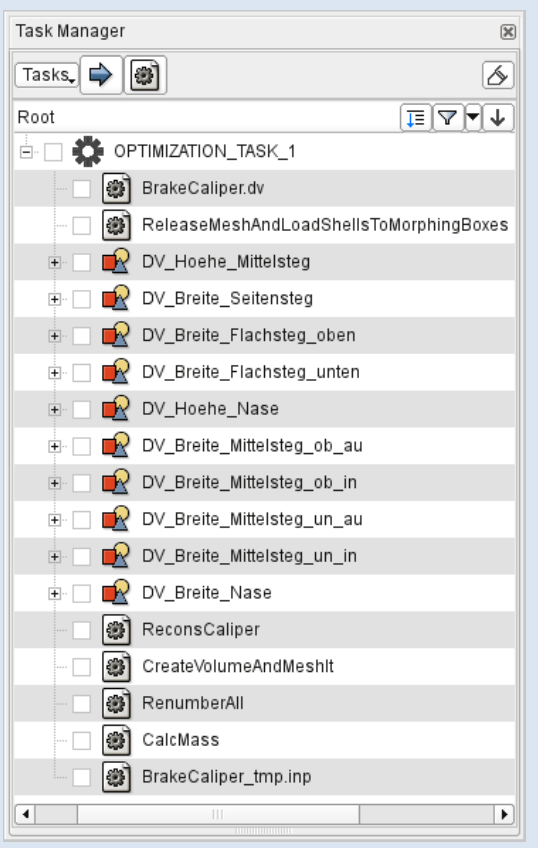

## **ANSA** – Optimization Task Additional commands for improving mesh quality

### Fix Quality, Smooth, Reconstruct, etc. for morphed mesh

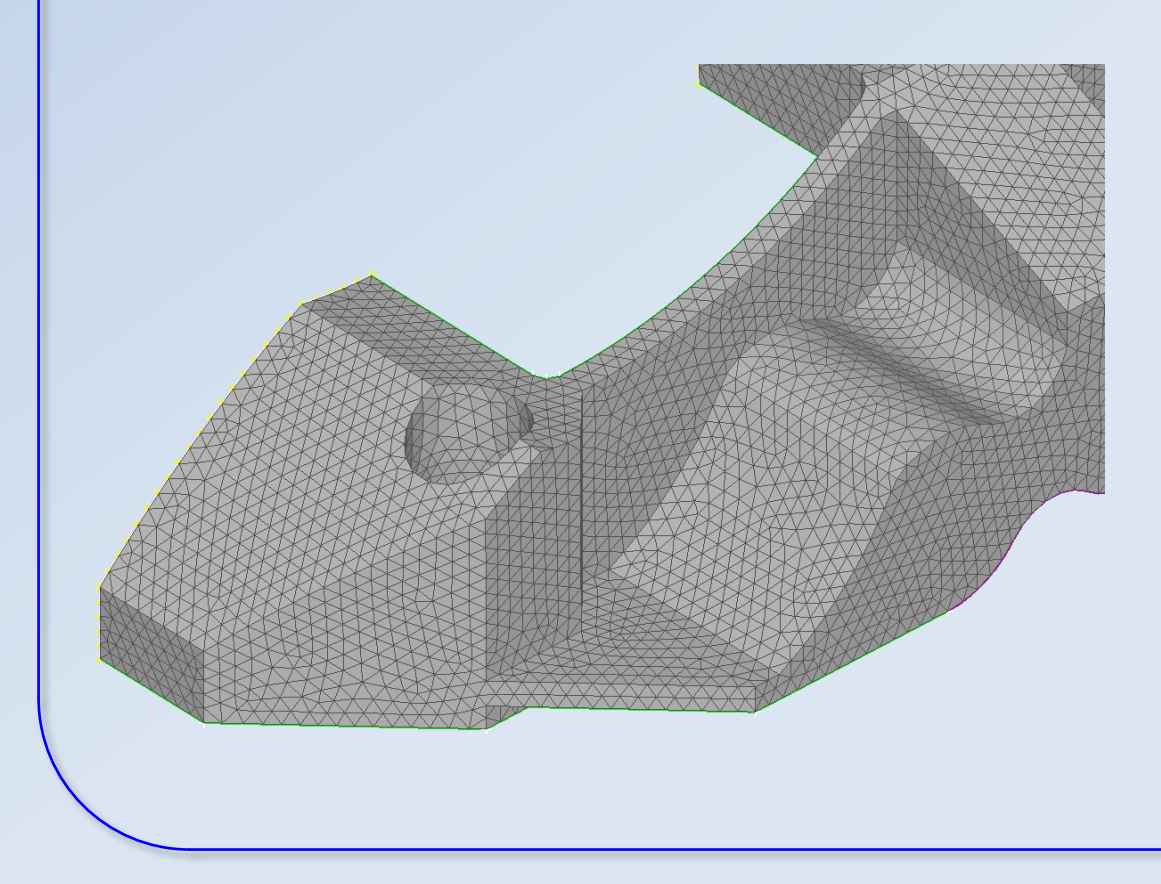

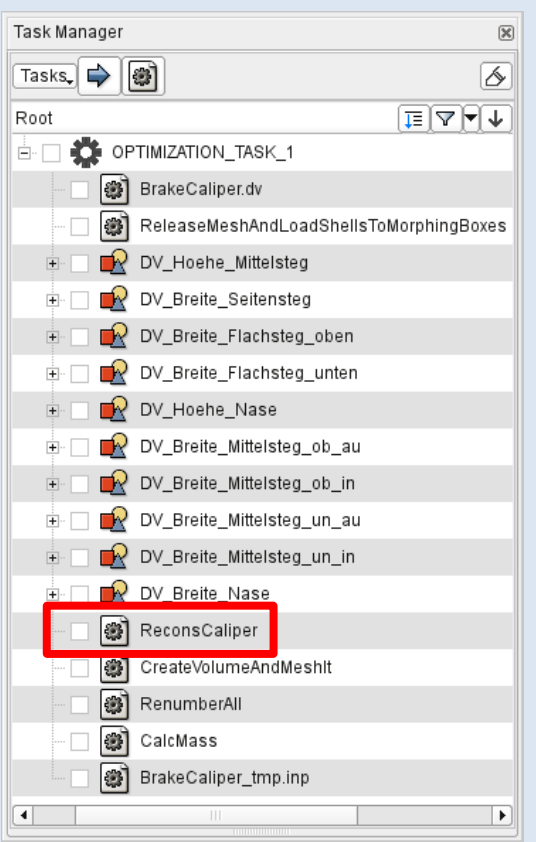

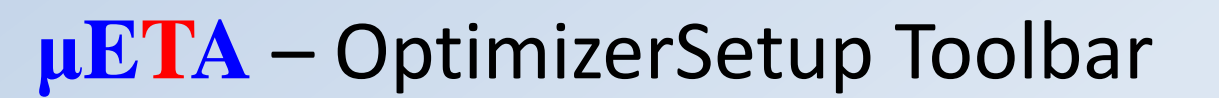

• Responses from annotations, variables, advanced expressions

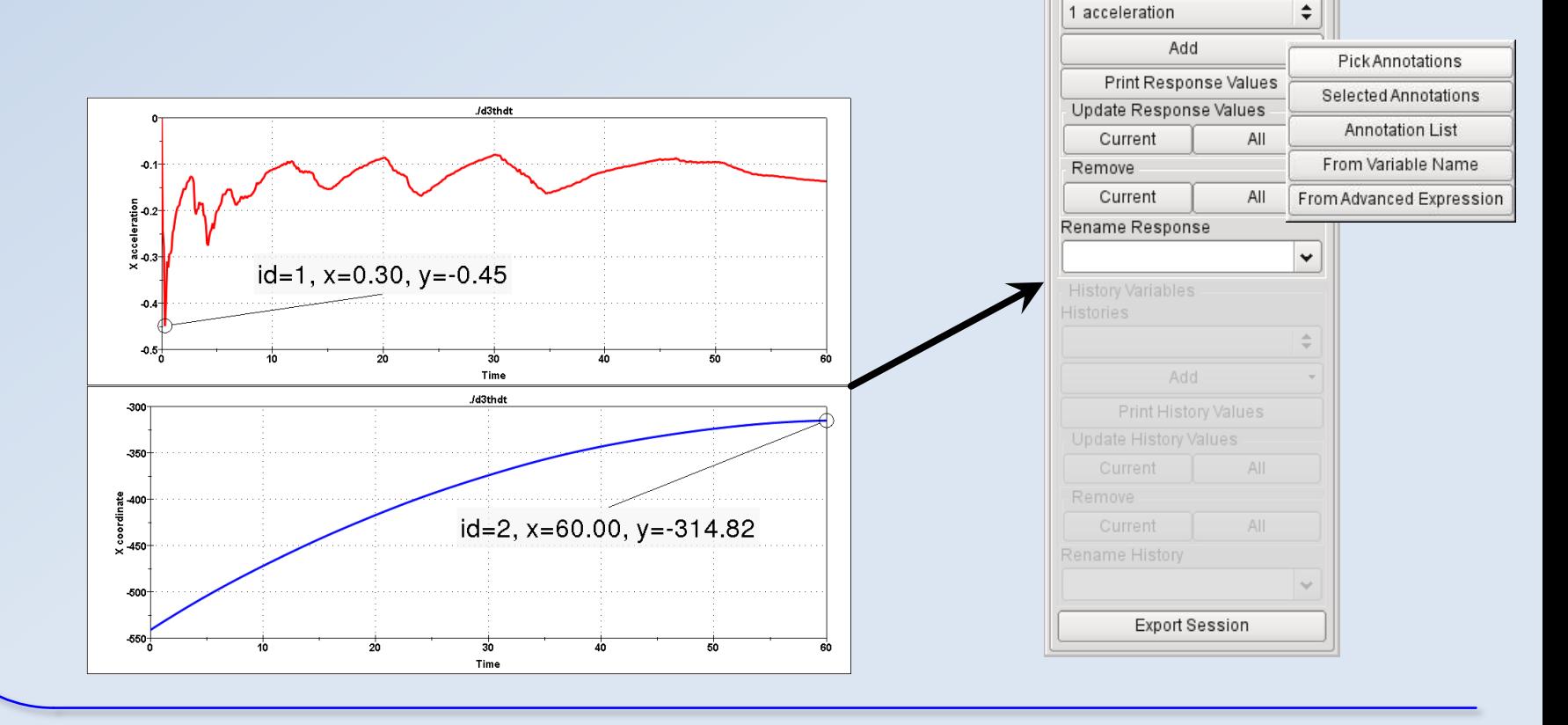

OptimizerSetup

Response Variables Responses

図

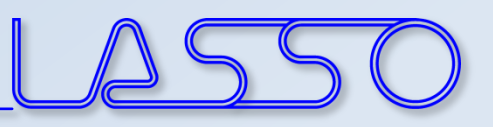

図

OptimizerSetup

Response Variables Responses 1 acceleration

Add

## **μETA** – OptimizerSetup Toolbar

- Responses from annotations, variables, advanced expressions
- Histories from 2D plot curves

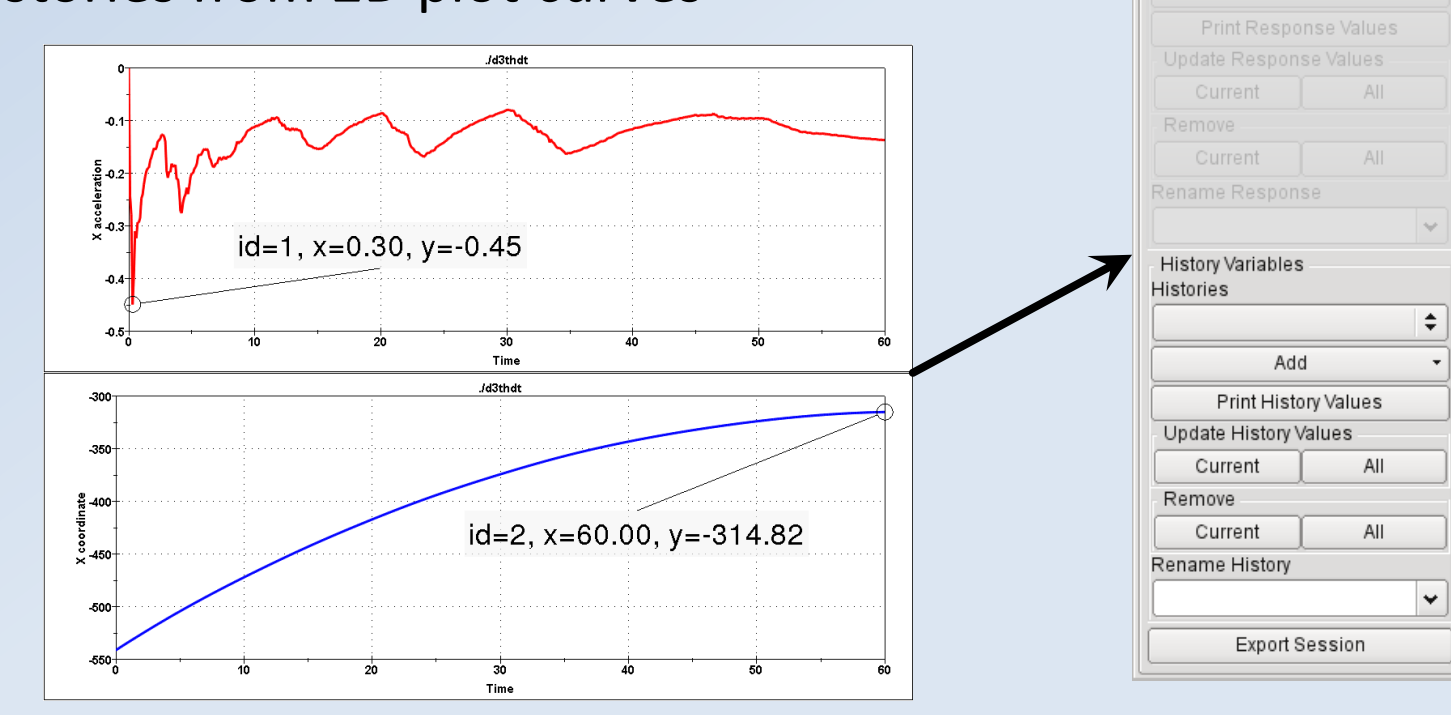

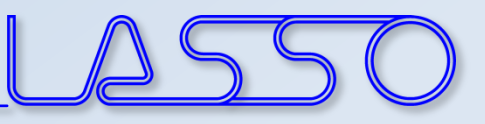

## **μETA** – OptimizerSetup Toolbar

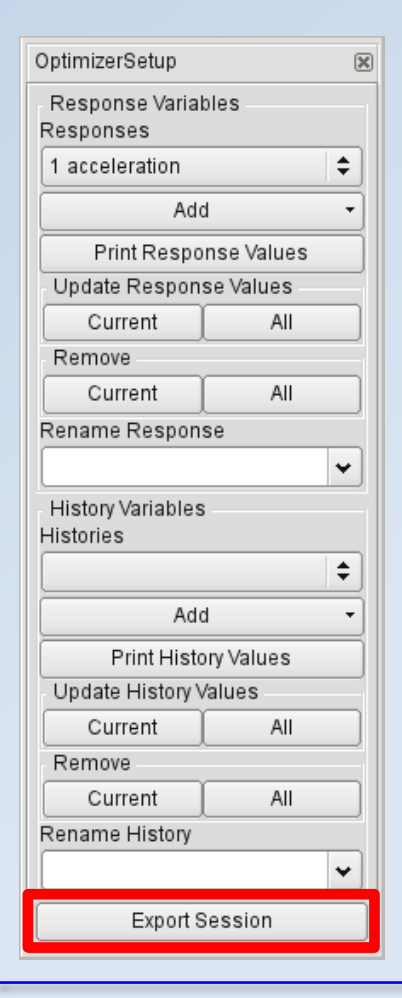

#### **Exports:**

- Session file (for reproduction of results extraction)
- Output file, containing responses and histories

```
#OptimizerSetup Response & history File created by META post
RESPONSES
1.acceleration.-1.18
 2. intrusion. -440.07
END
```
#### Correctly formatted for import in LS-OPT

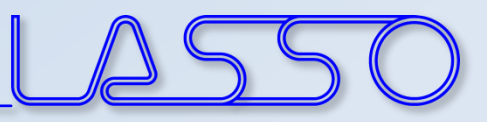

## Connecting **ANSA** to LS-OPT

Stage for **ANSA**

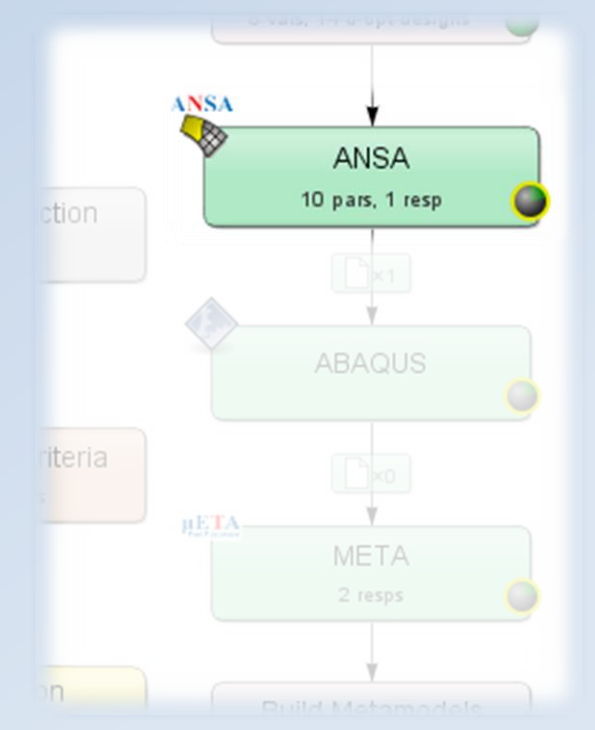

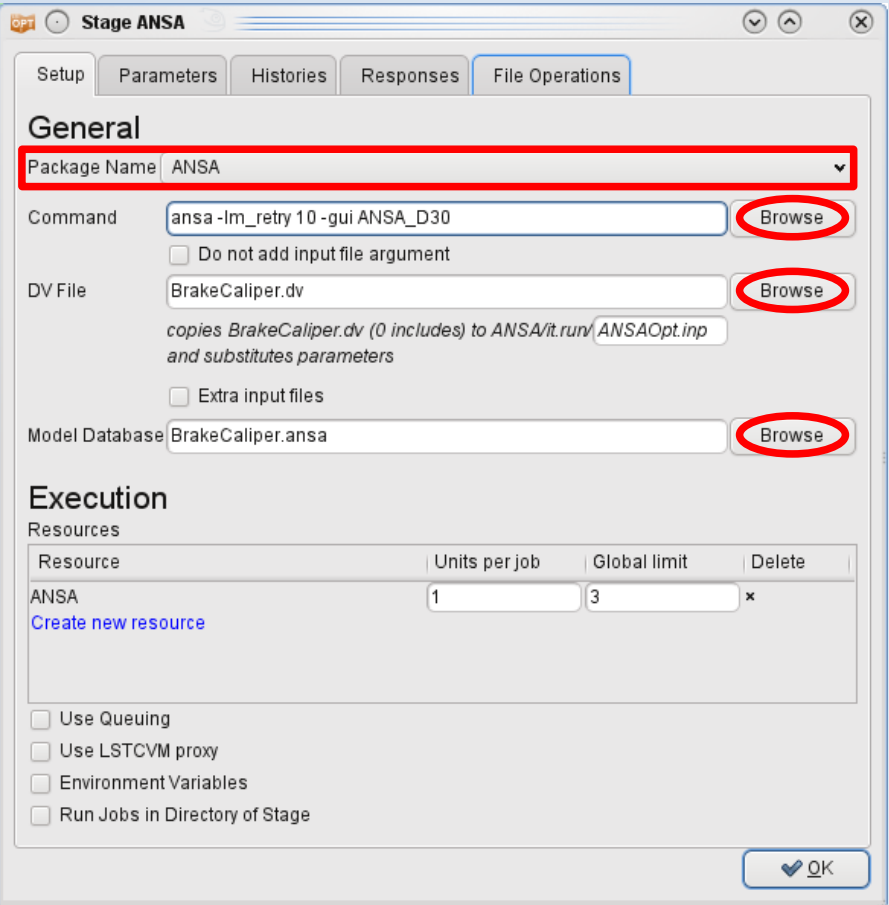

 $\overline{r}$ 

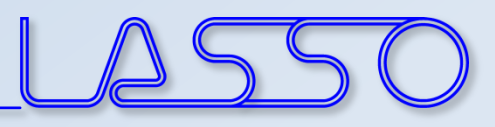

## Connecting **ANSA** to LS-OPT

#### **ANSA** → DV file → Design Variables in LS-OPT

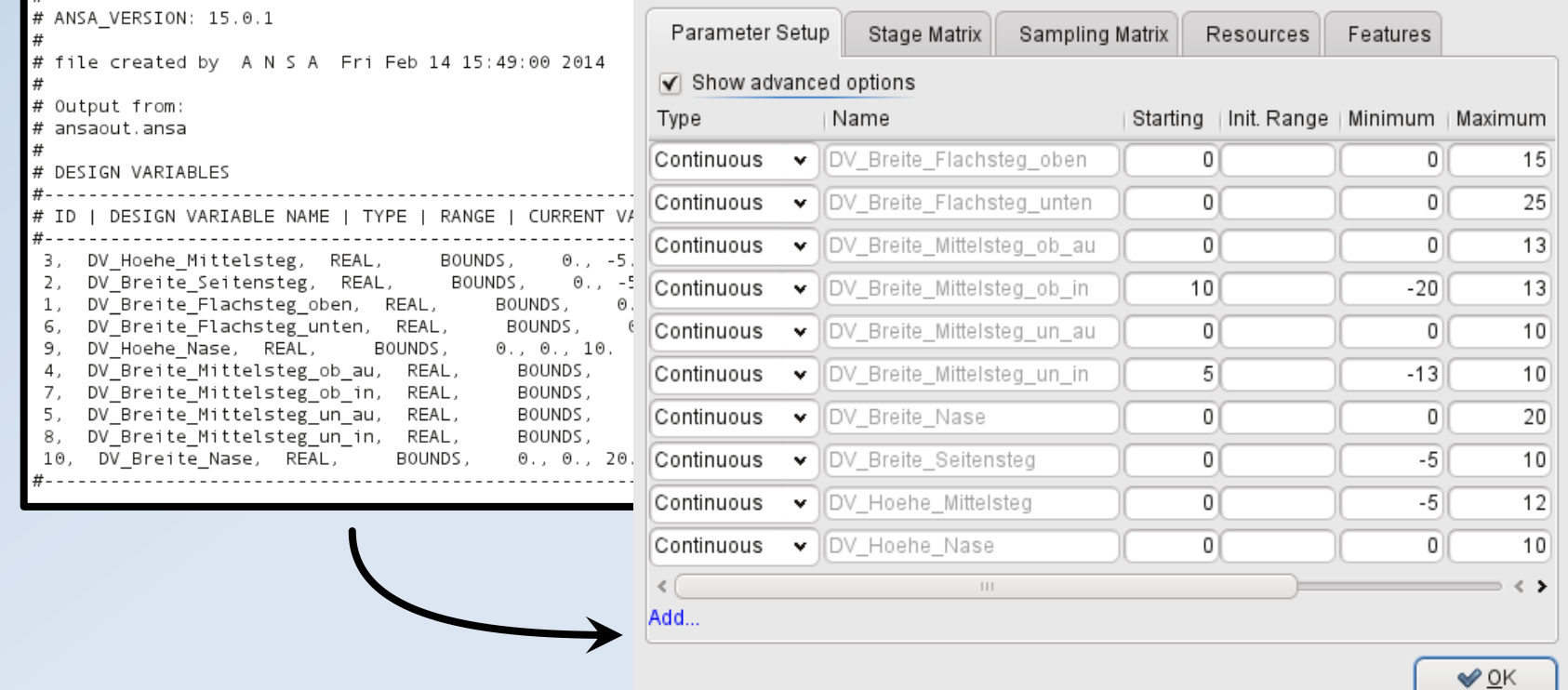

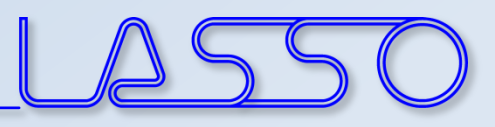

## Connecting **ANSA** to LS-OPT

#### Fine Tuning of Design Variables, e.g.

• Ranges

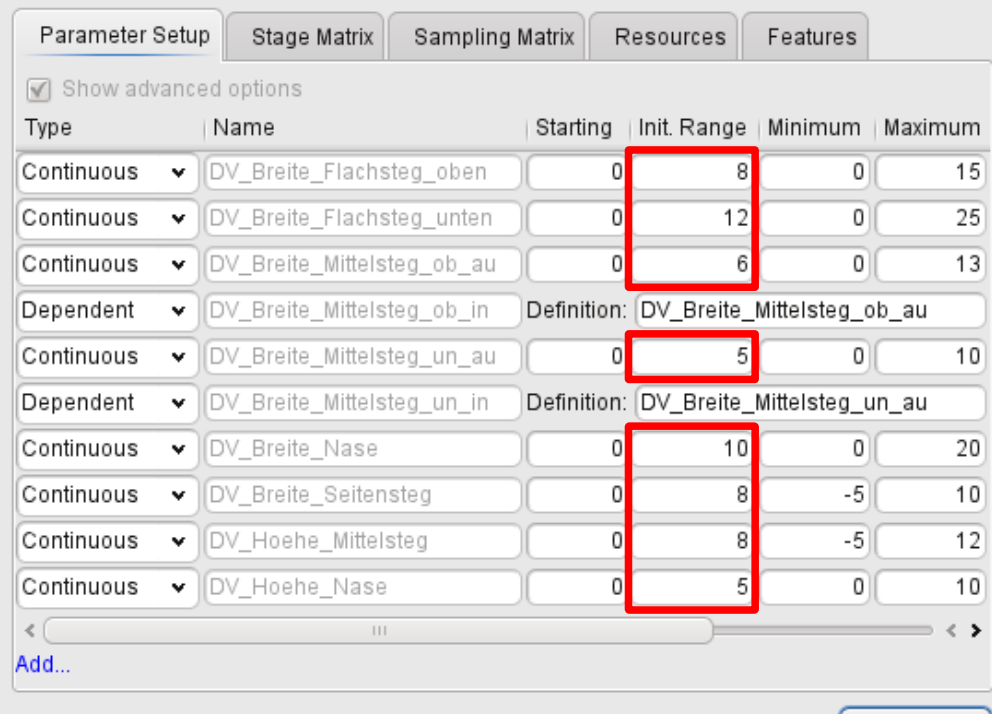

 $\sqrt{\mathsf{OK}}$ 

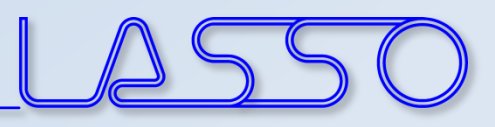

## Connecting **ANSA** to LS-OPT

Fine Tuning of Design Variables, e.g.

- Ranges
- Dependencies
- etc.

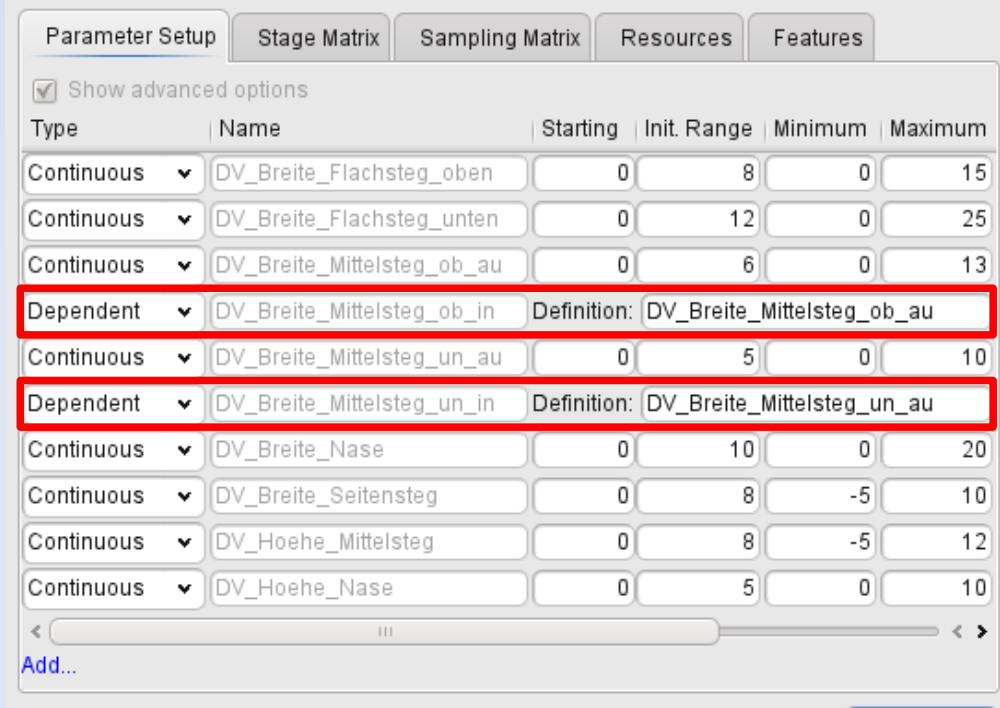

 $\vee$  OK

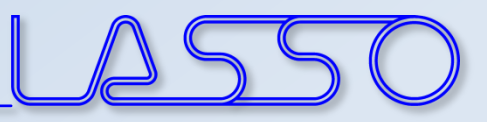

## Connecting **μETA** to LS-OPT

#### Stage for **μETA**

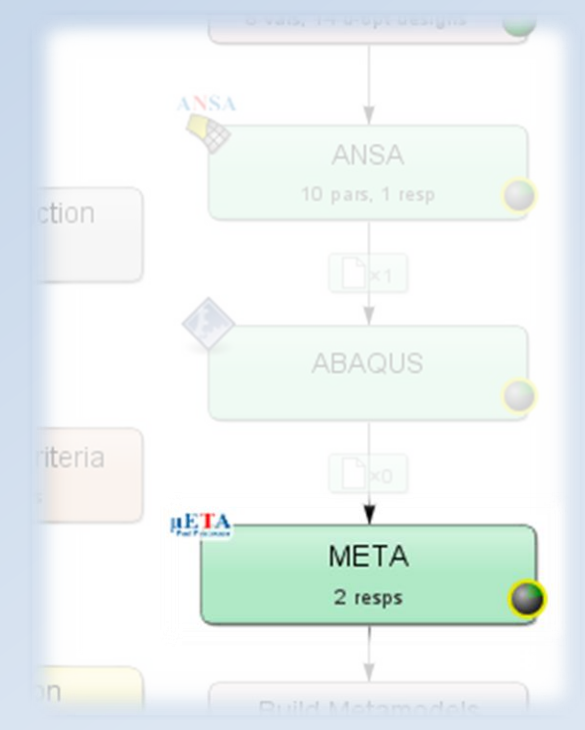

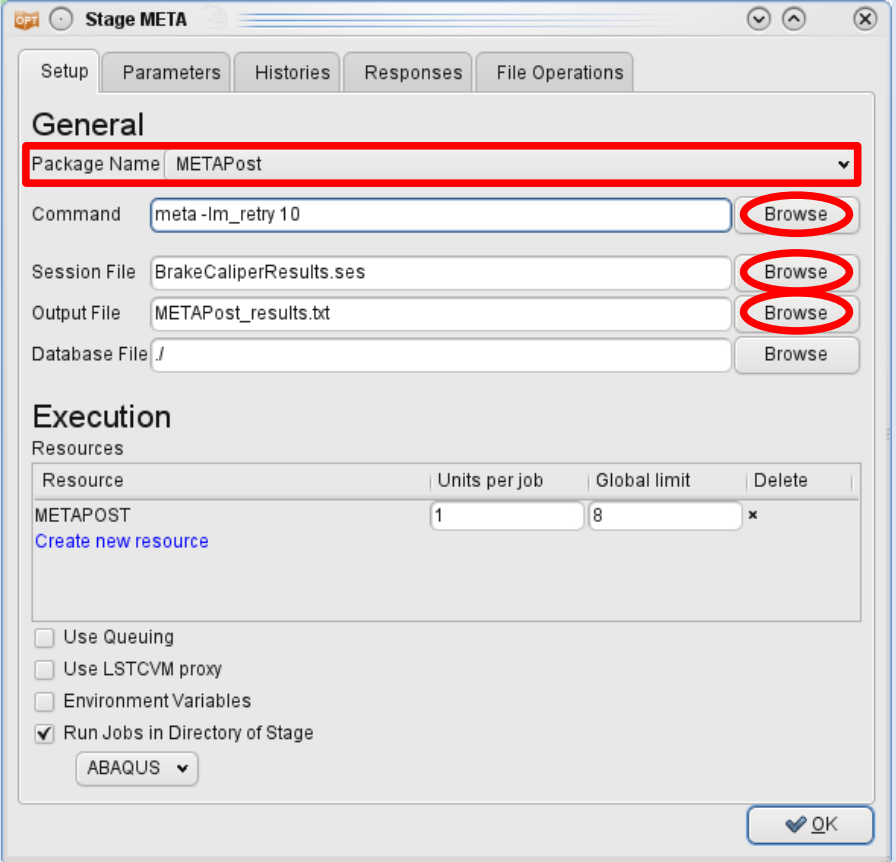

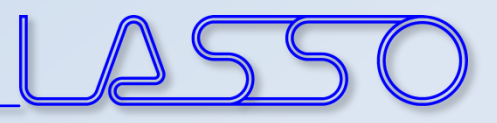

## Connecting **μETA** to LS-OPT

### $\mu$ **ETA**  $\rightarrow$  Output file  $\rightarrow$  Responses and Histories in LS-OPT

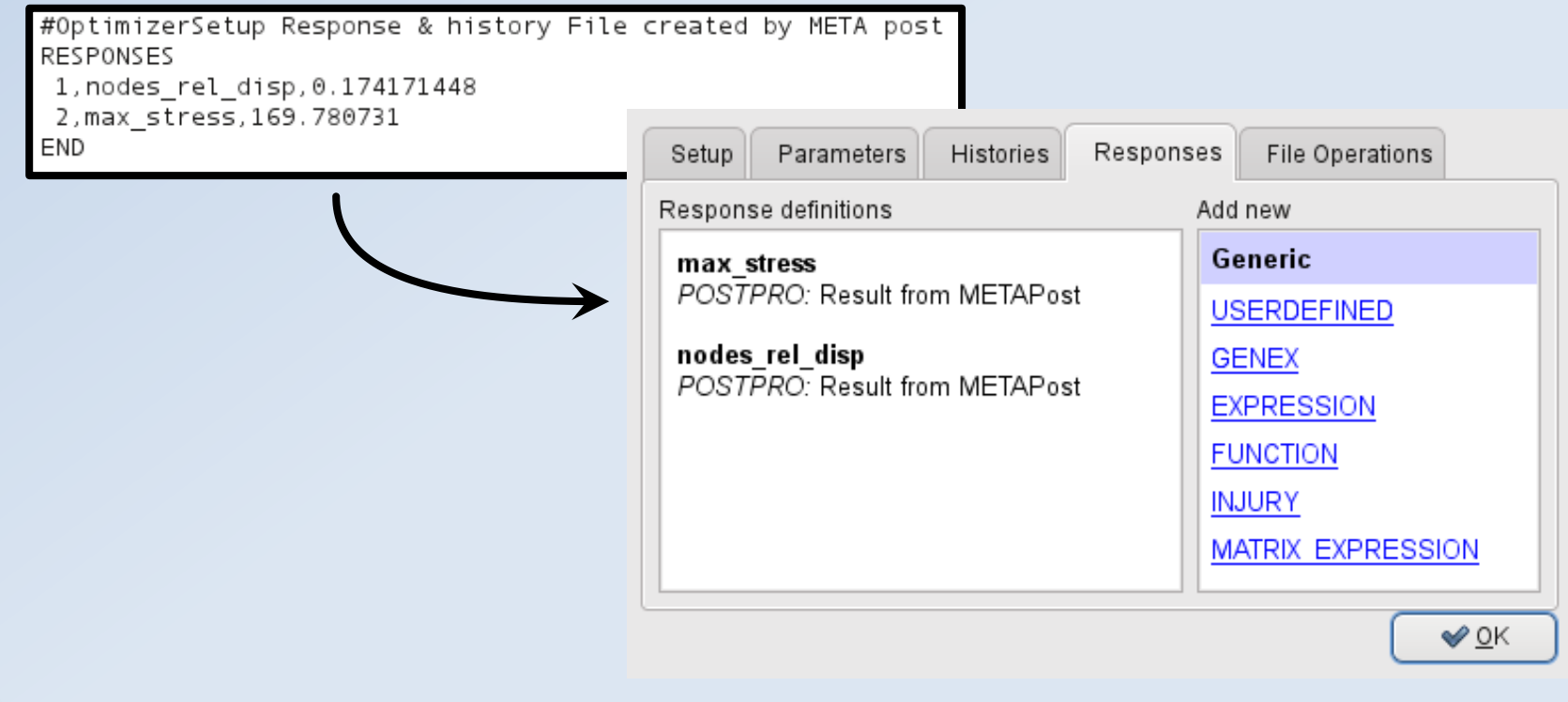

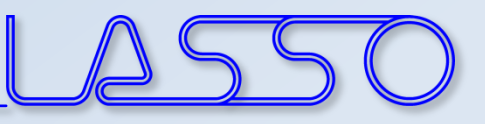

## Optimization Run

### $LS-OPT \rightarrow ANSA \rightarrow Solver \rightarrow META \rightarrow LS-OPT$

#### LS-OPT determines set of DV and outputs DV file

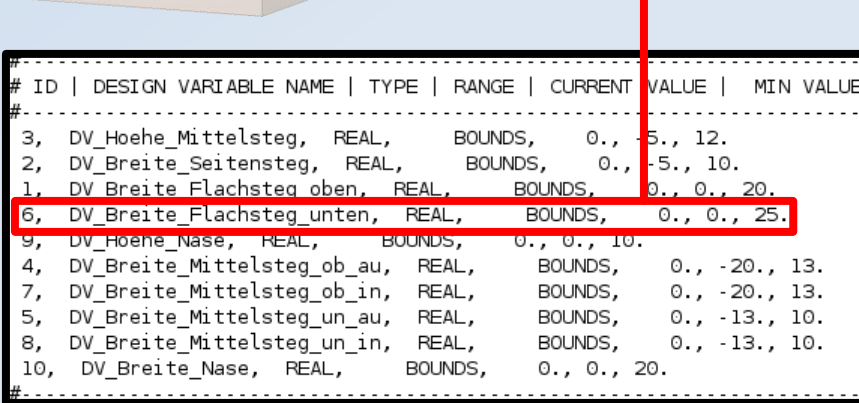

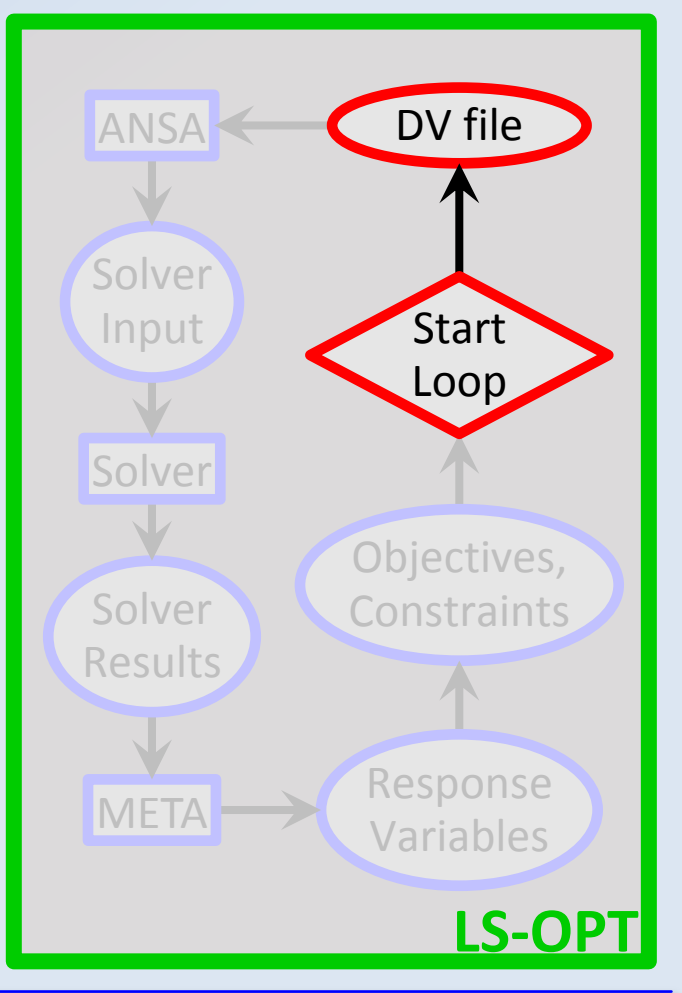

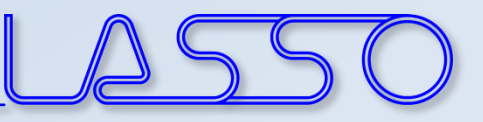

### Optimization Run  $LS-OPT \rightarrow ANSA \rightarrow Solver \rightarrow META \rightarrow LS-OPT$

- ANSA reads DV from DV file,
- executes Optimization Task sequence

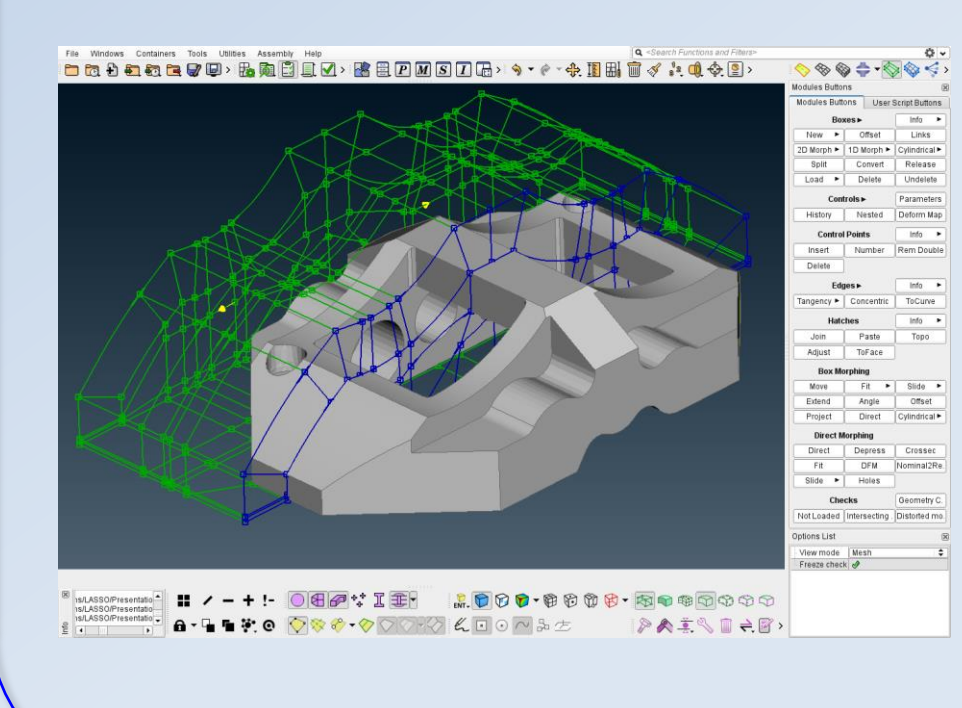

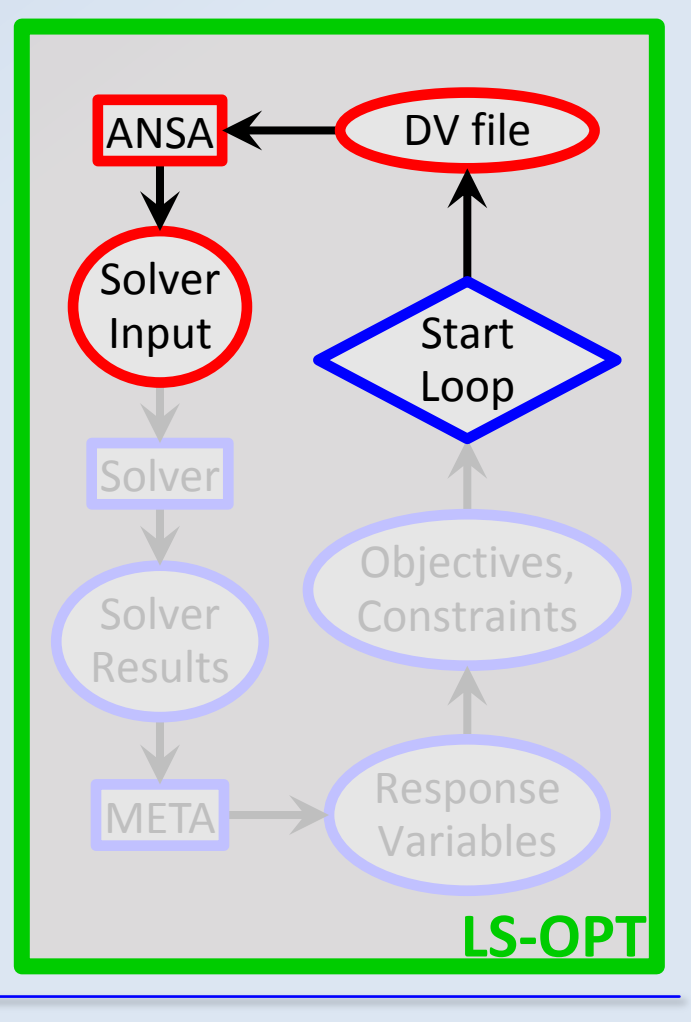

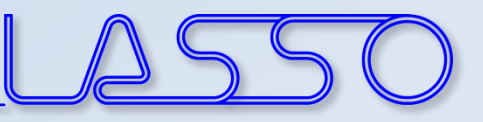

### Optimization Run  $LS-OPT \rightarrow ANSA \rightarrow Solver \rightarrow META \rightarrow LS-OPT$

- ANSA reads DV from DV file,
- executes Optimization Task sequence

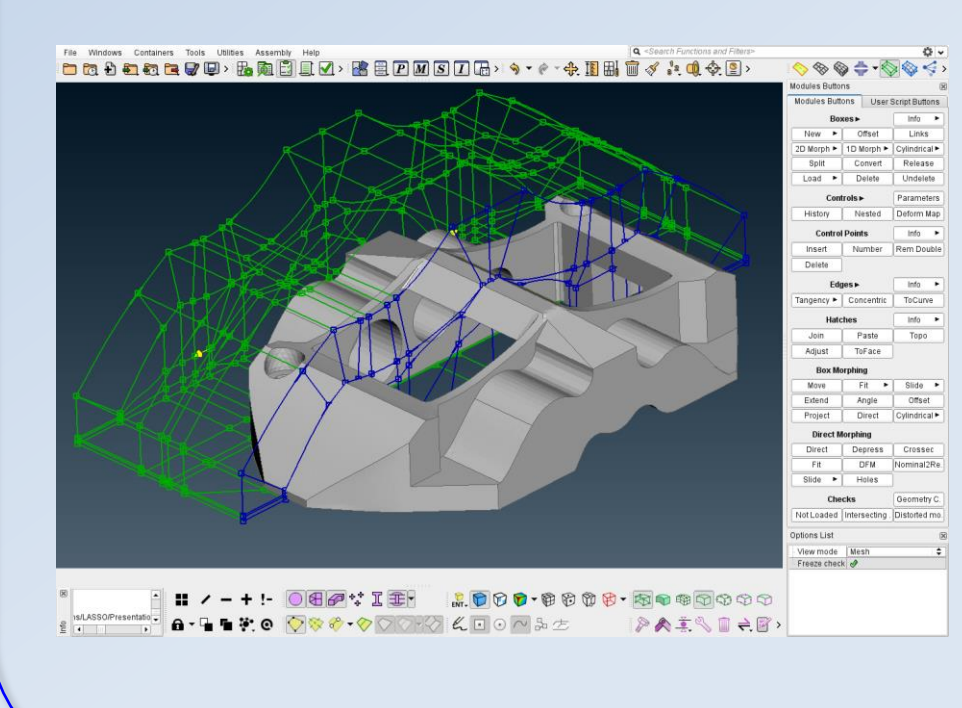

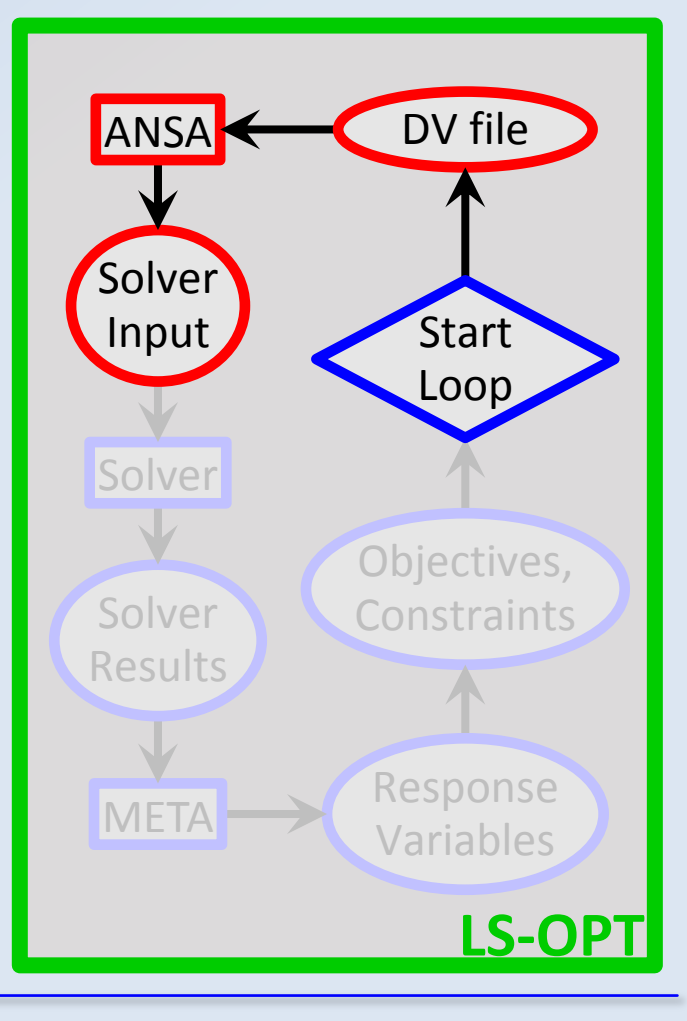

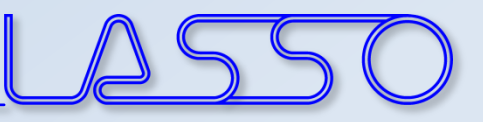

### Optimization Run  $LS-OPT \rightarrow ANSA \rightarrow Solver \rightarrow META \rightarrow LS-OPT$

- ANSA reads DV from DV file,
- executes Optimization Task sequence
- and outputs solver input deck

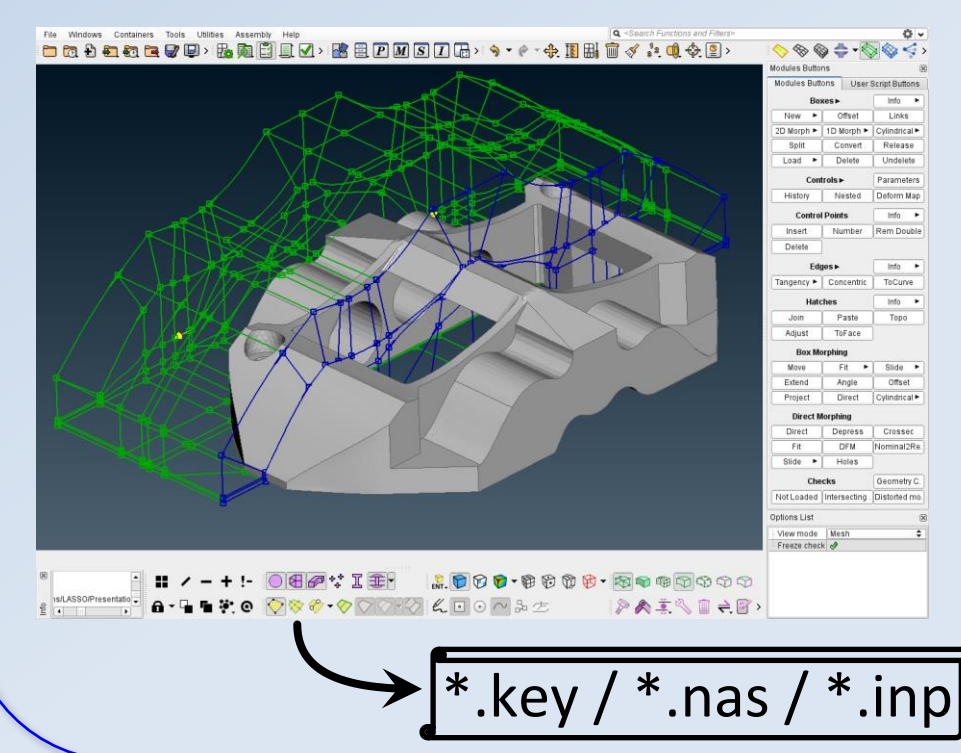

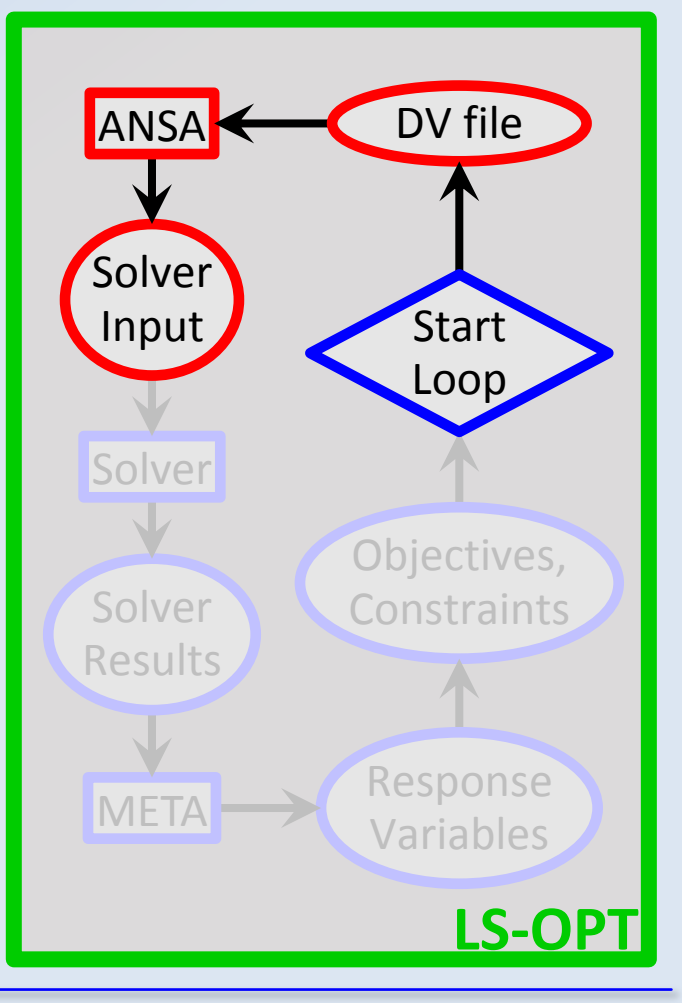

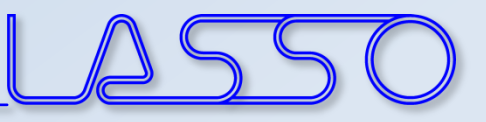

## Optimization Run LS-OPT → ANSA → **Solver** → META → LS-OPT

• LS-OPT invokes solver runs

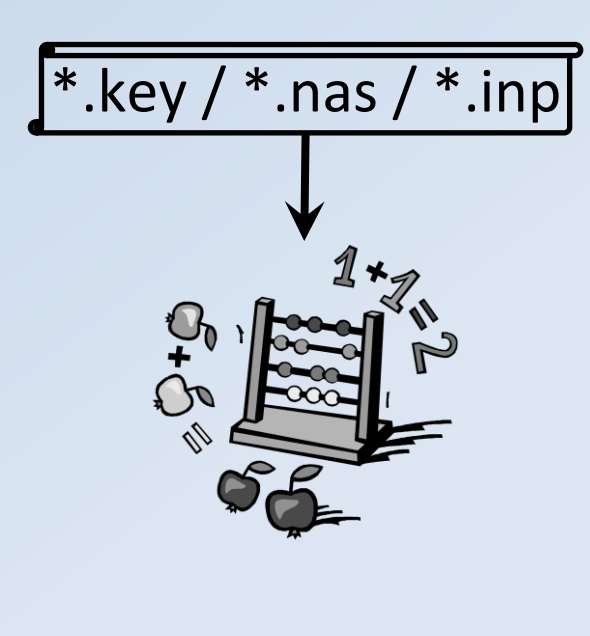

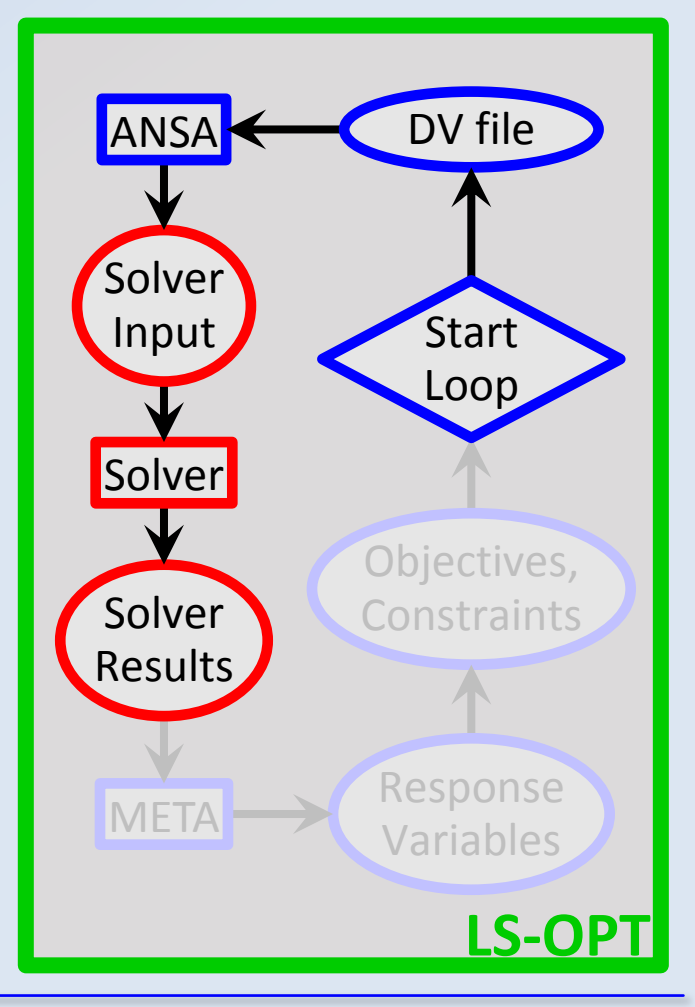

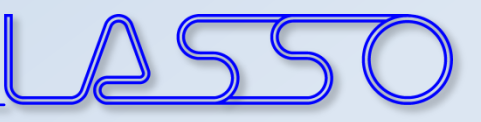

## Optimization Run LS-OPT → ANSA → **Solver** → META → LS-OPT

- LS-OPT invokes solver runs
- Solver produces result files

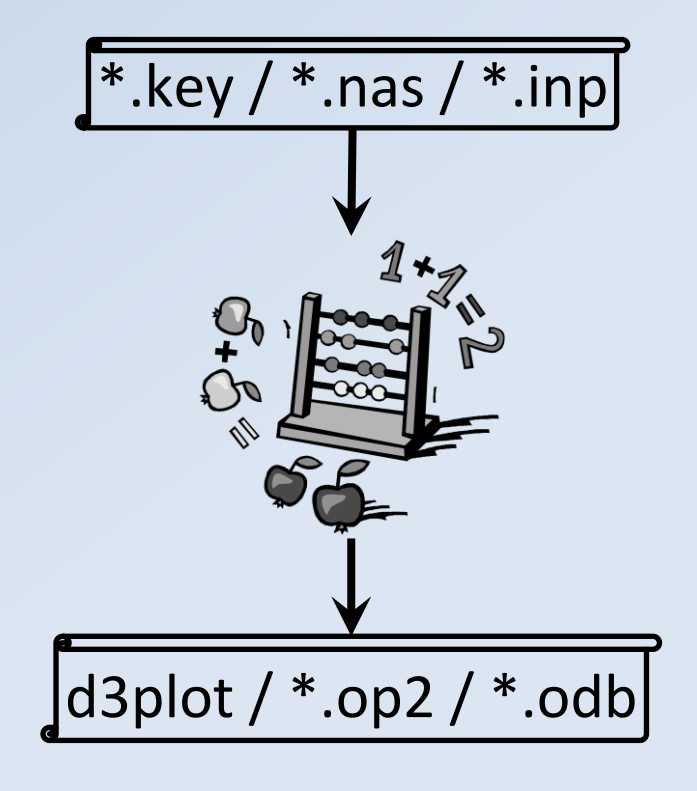

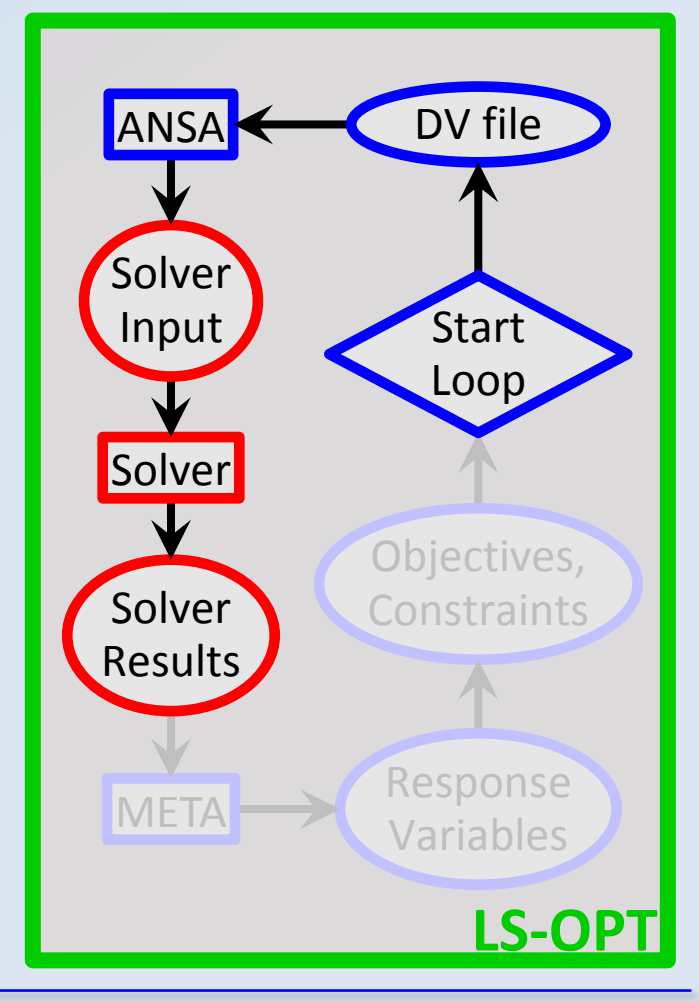

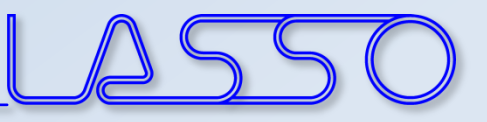

## Optimization Run

### LS-OPT → ANSA → Solver → **META** → LS-OPT

META extracts responses from solver result files

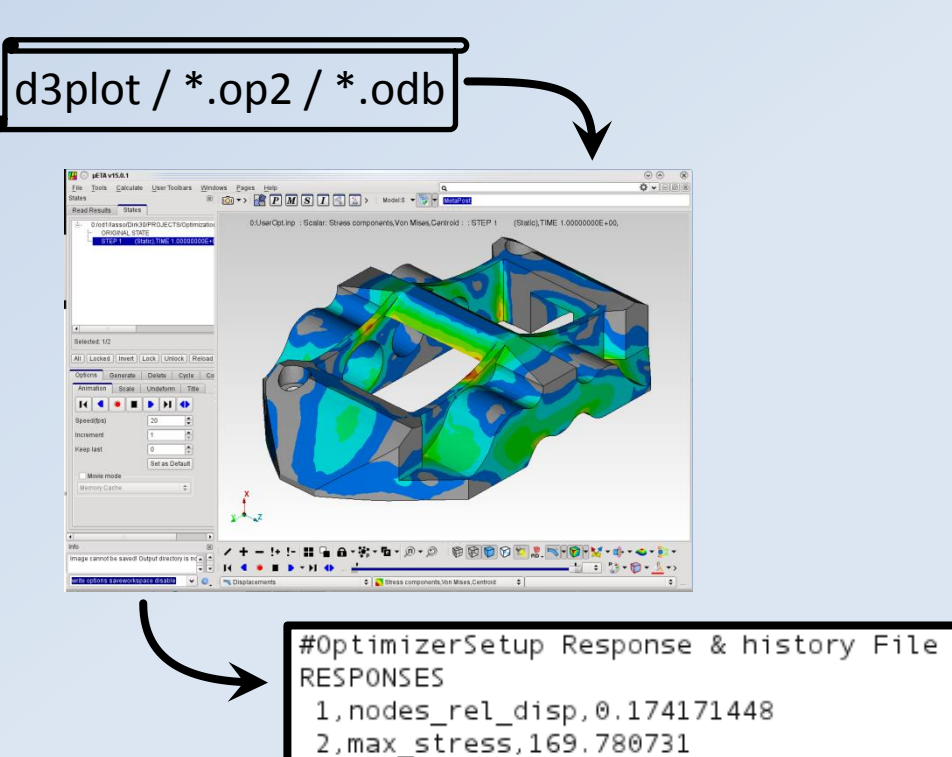

END

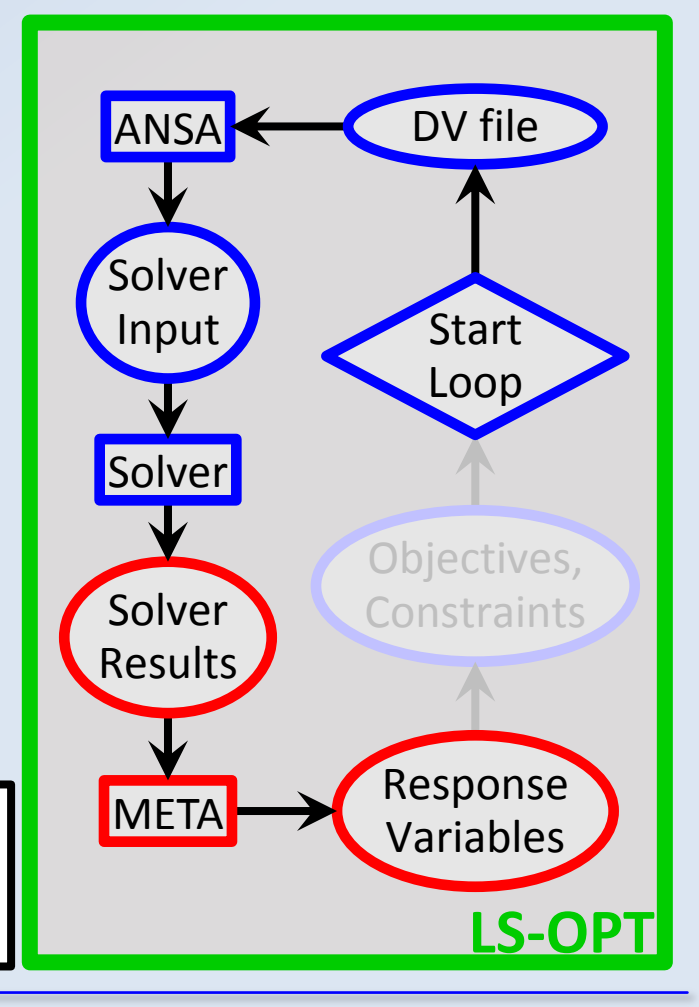

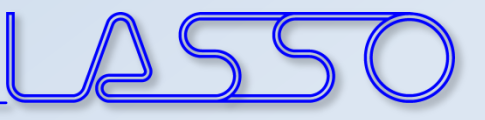

COMPUTER AIDED ENGINEERING

### Optimization Run LS-OPT → ANSA → Solver → META → **LS-OPT**

#### Determine objectives and constraints

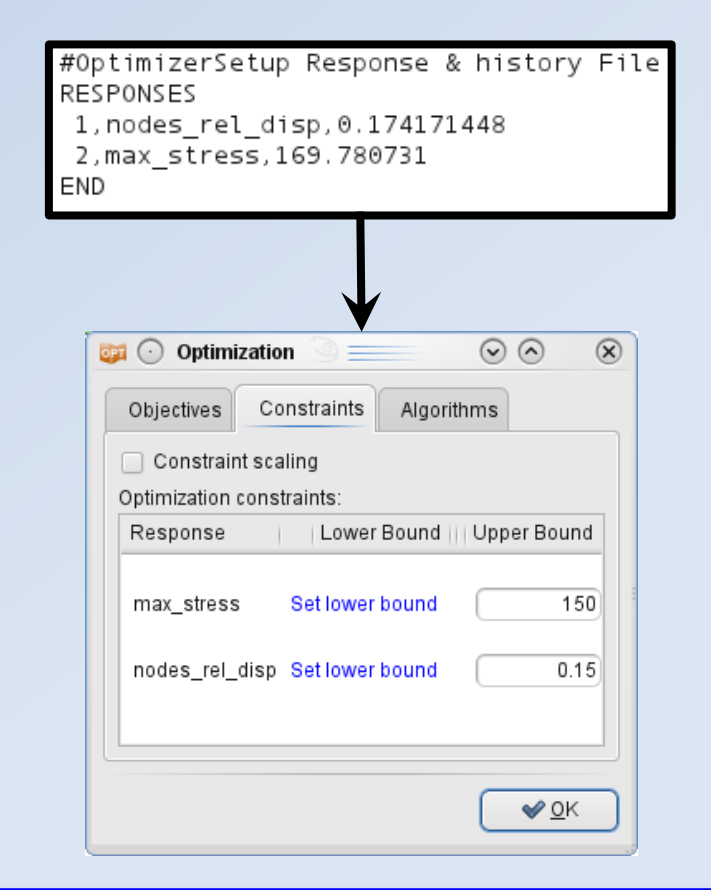

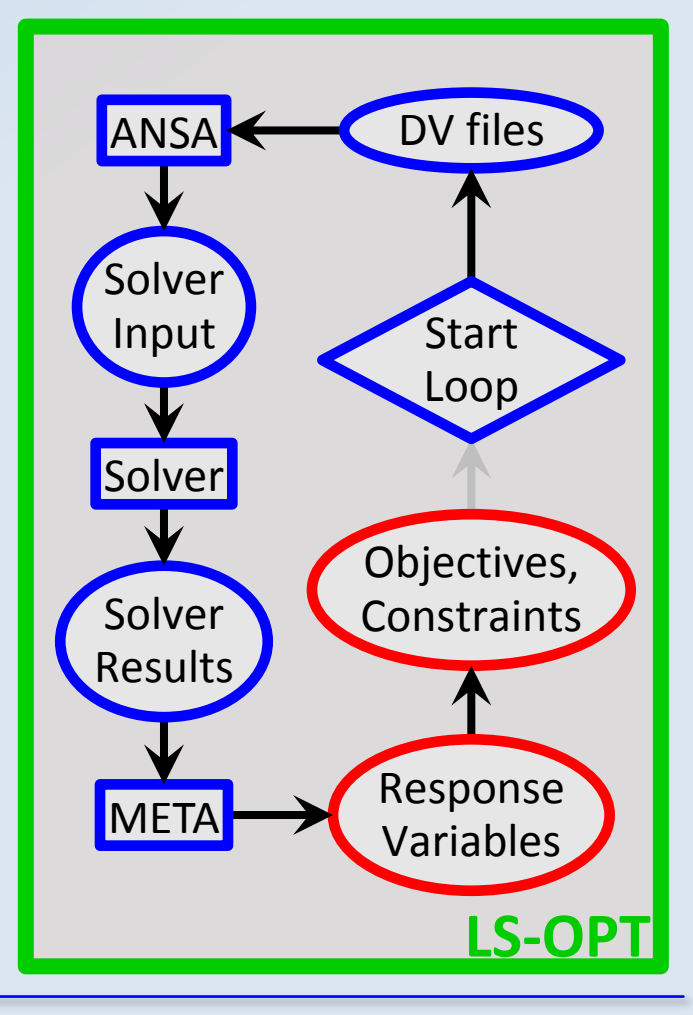

### Optimization Run **LS-OPT** → ANSA → Solver → META → **LS-OPT**

- LS-OPT calculates new values for DVs
- Whole process repeated until optimal solution

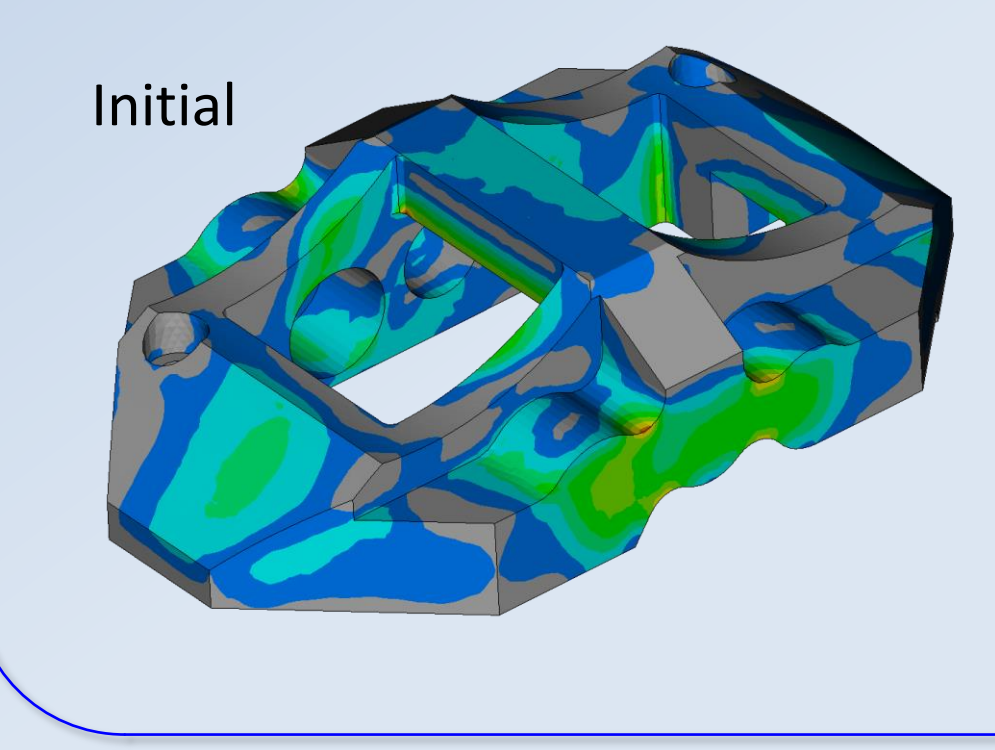

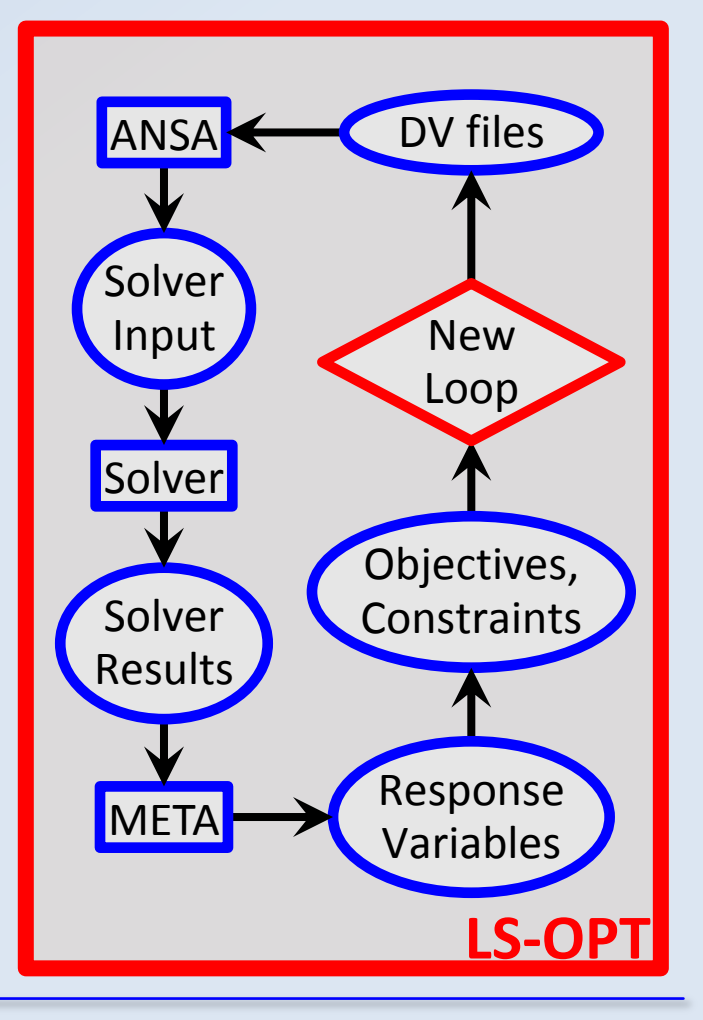

### Optimization Run **LS-OPT** → ANSA → Solver → META → **LS-OPT**

- LS-OPT calculates new values for DVs
- Whole process repeated until optimal solution

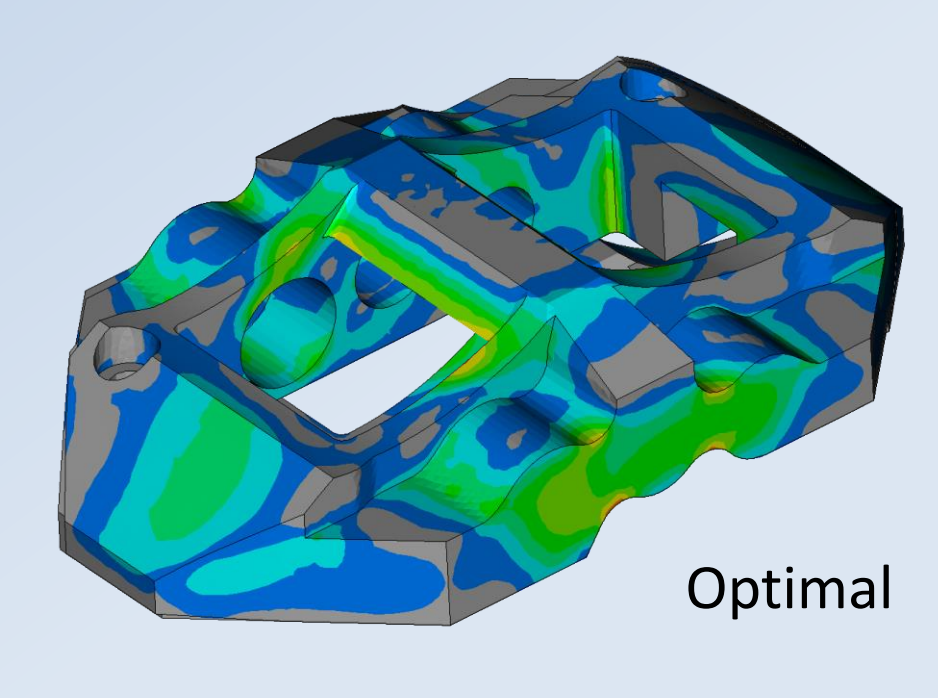

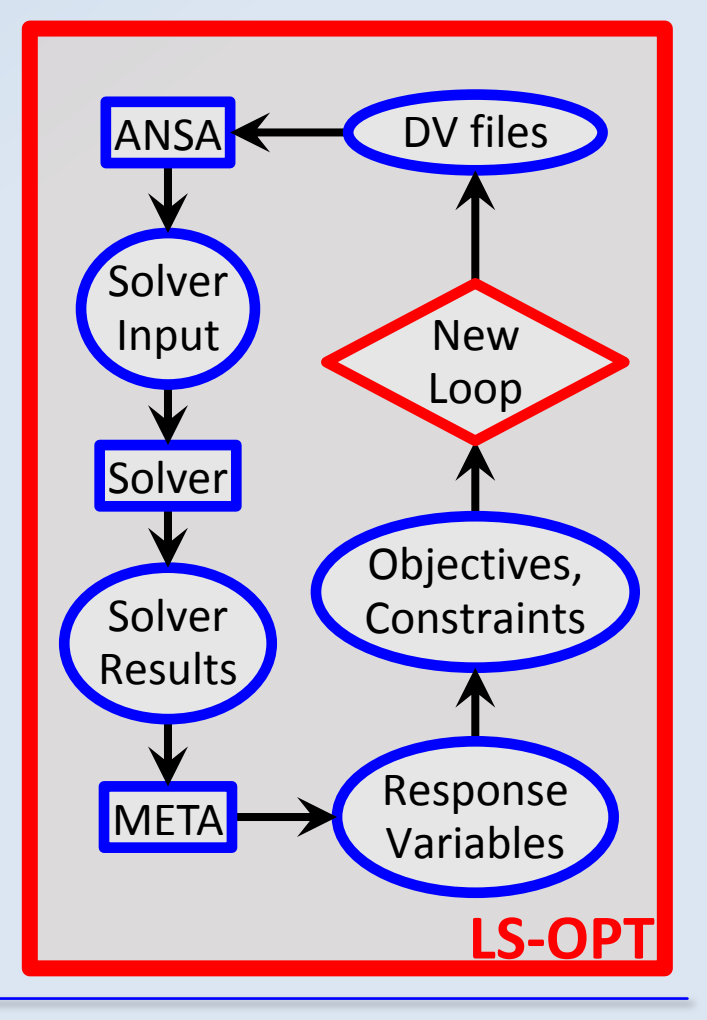

COMPUTER AIDED ENGINEERING

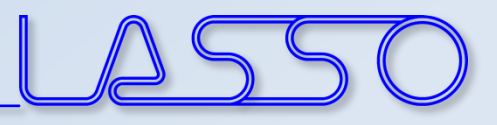

# **Ευχαριστώ πολύ**

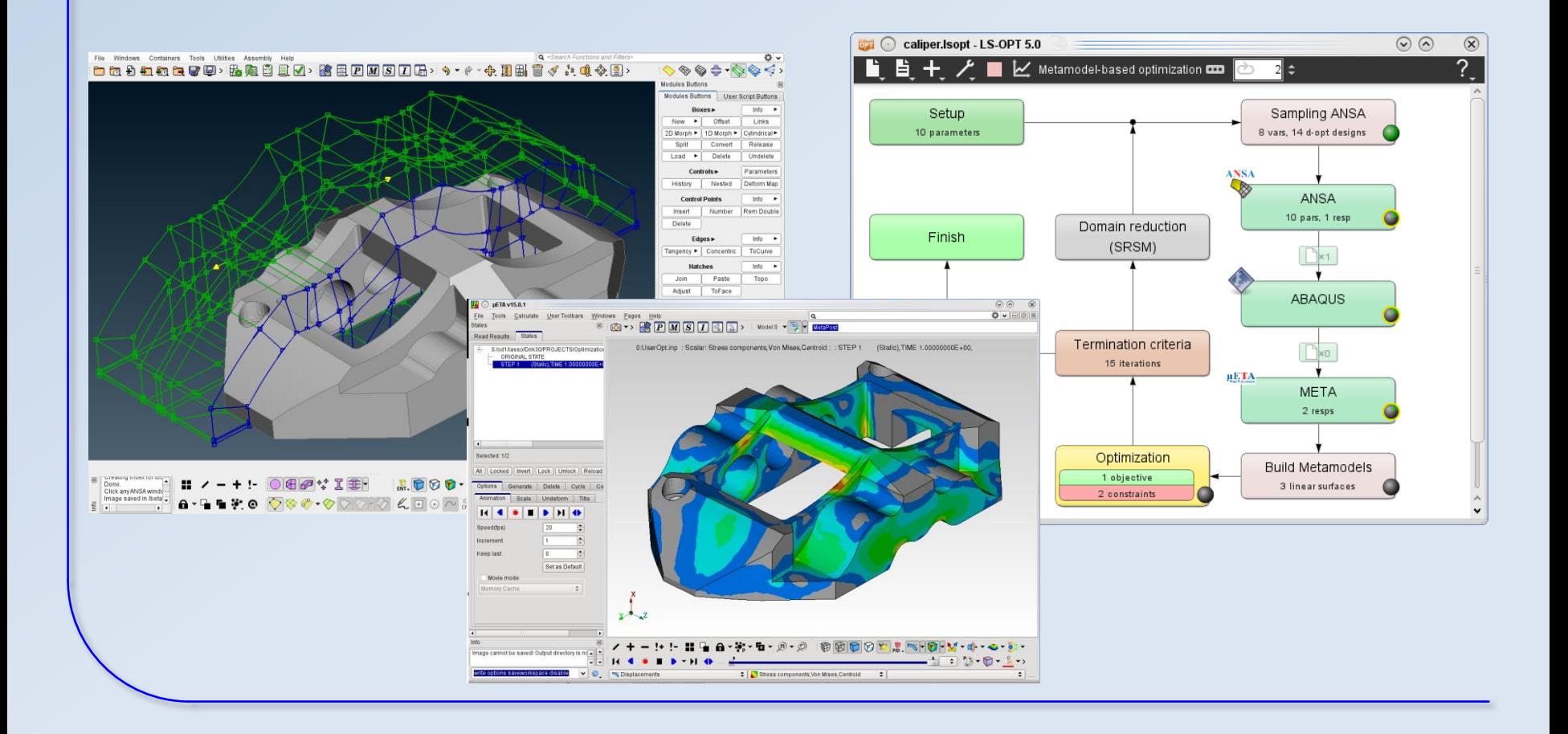